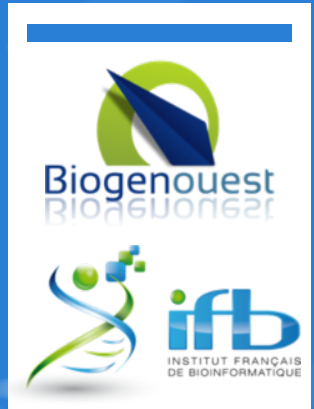

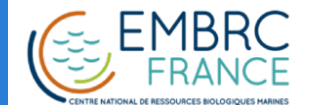

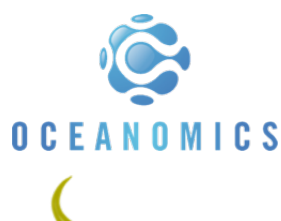

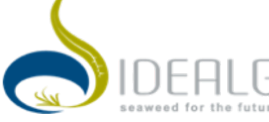

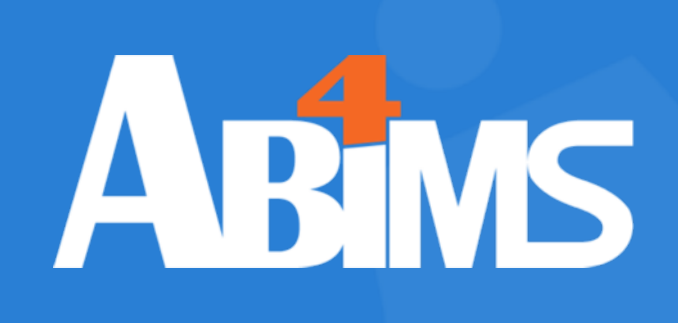

#### 04/10/2020

### Assemblage de-novo de transcriptome **Trinity**  Ecole EBAII 2020

ABiMS – Station Biologique Roscoff

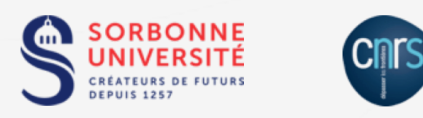

This work is licensed under a Creative Commons Attribution-NonCommercial-ShareAlike 4.0 International License.

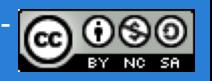

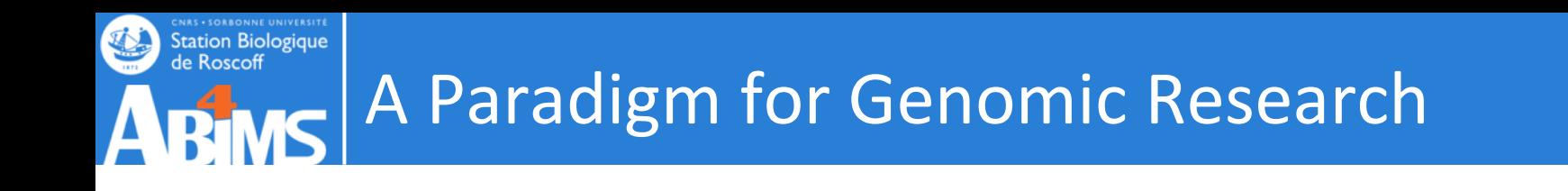

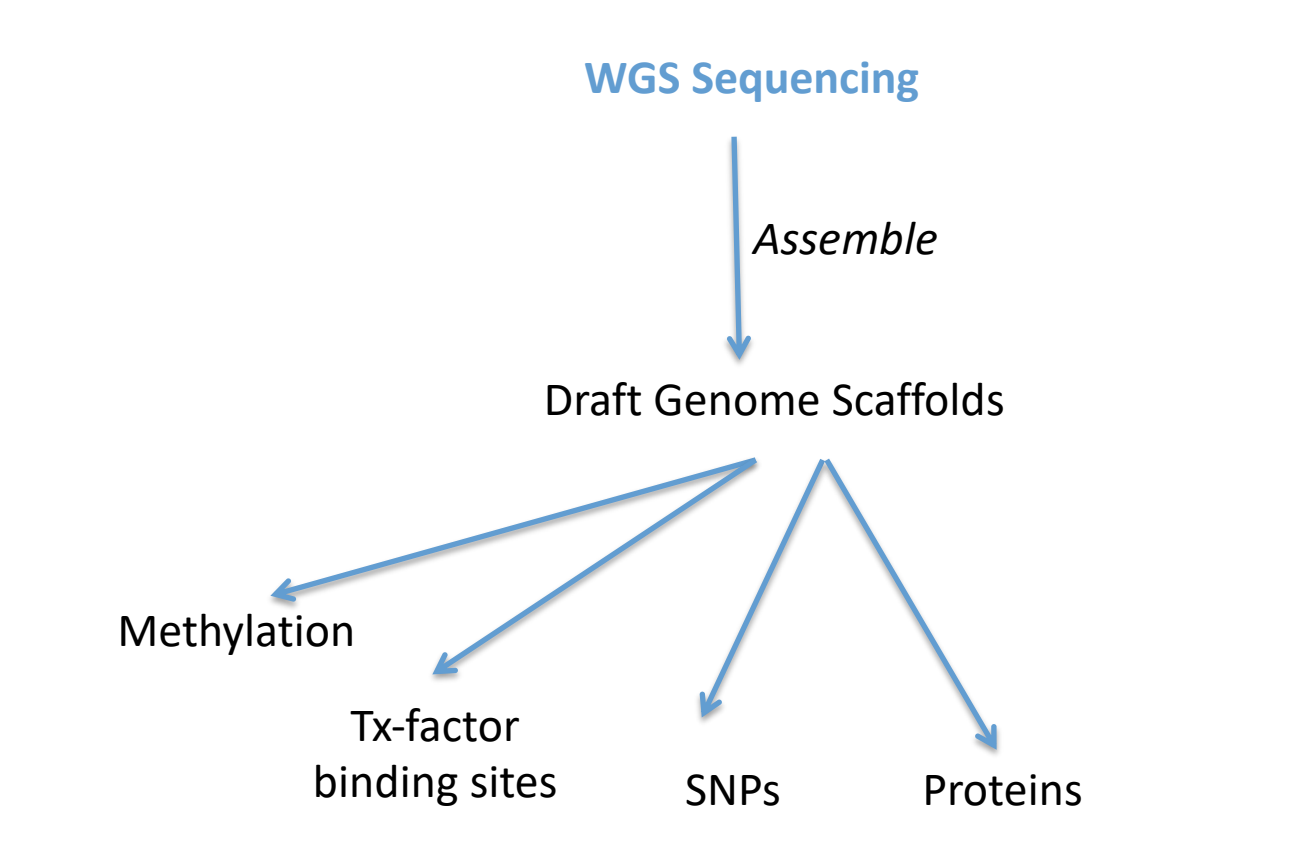

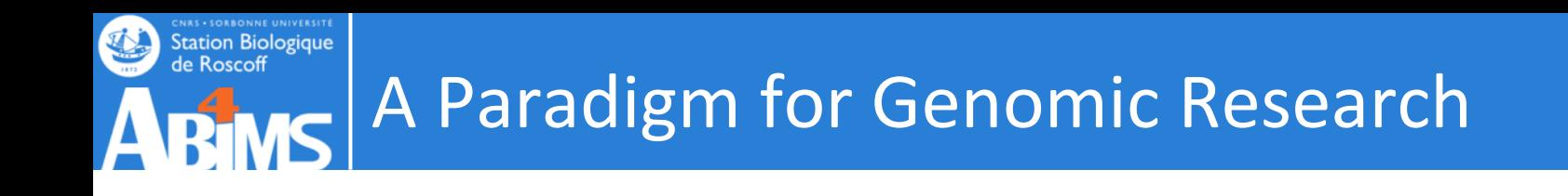

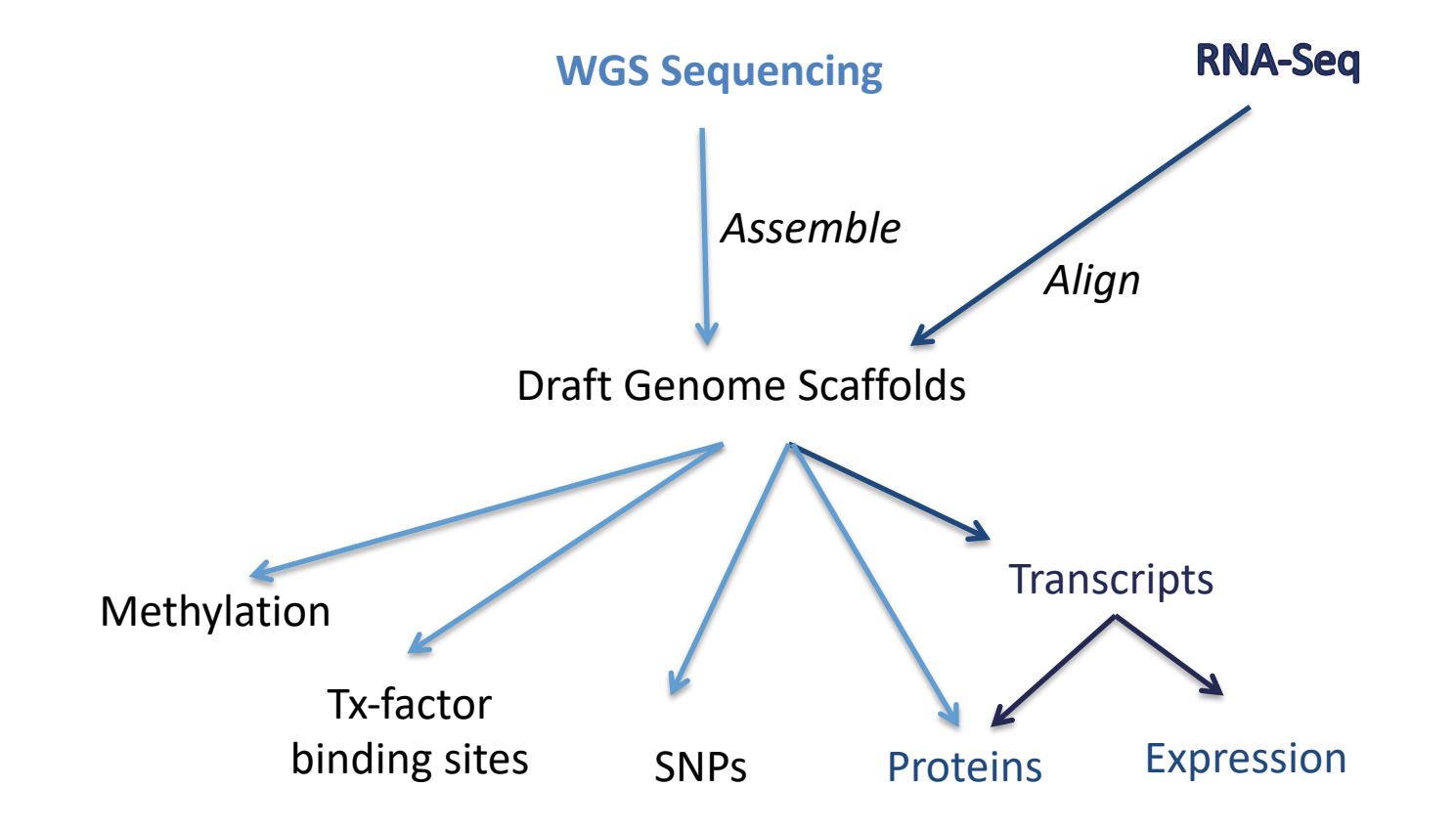

#### **CNAS • SORBONNE UNIVERSITE**<br>Station Biologique<br>de Roscoff A *Maturing* Paradigm for Transcriptome **MS** Research  $\boldsymbol{\mathsf{\Delta}}$ RT

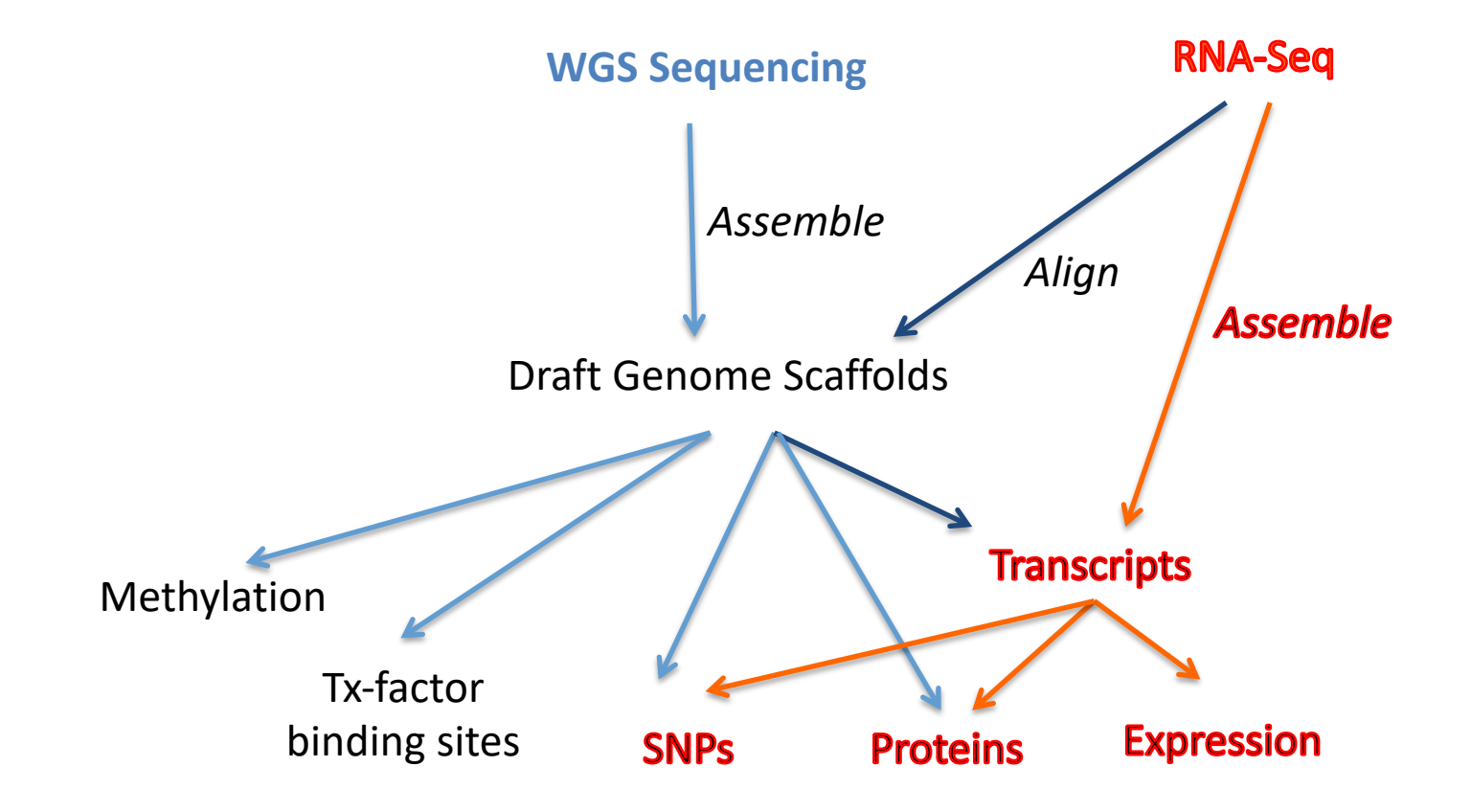

#### **CNAS • SORBONNE UNIVERSITE**<br>Station Biologique<br>de Roscoff A *Maturing* Paradigm for Transcriptome Research RT **AC**

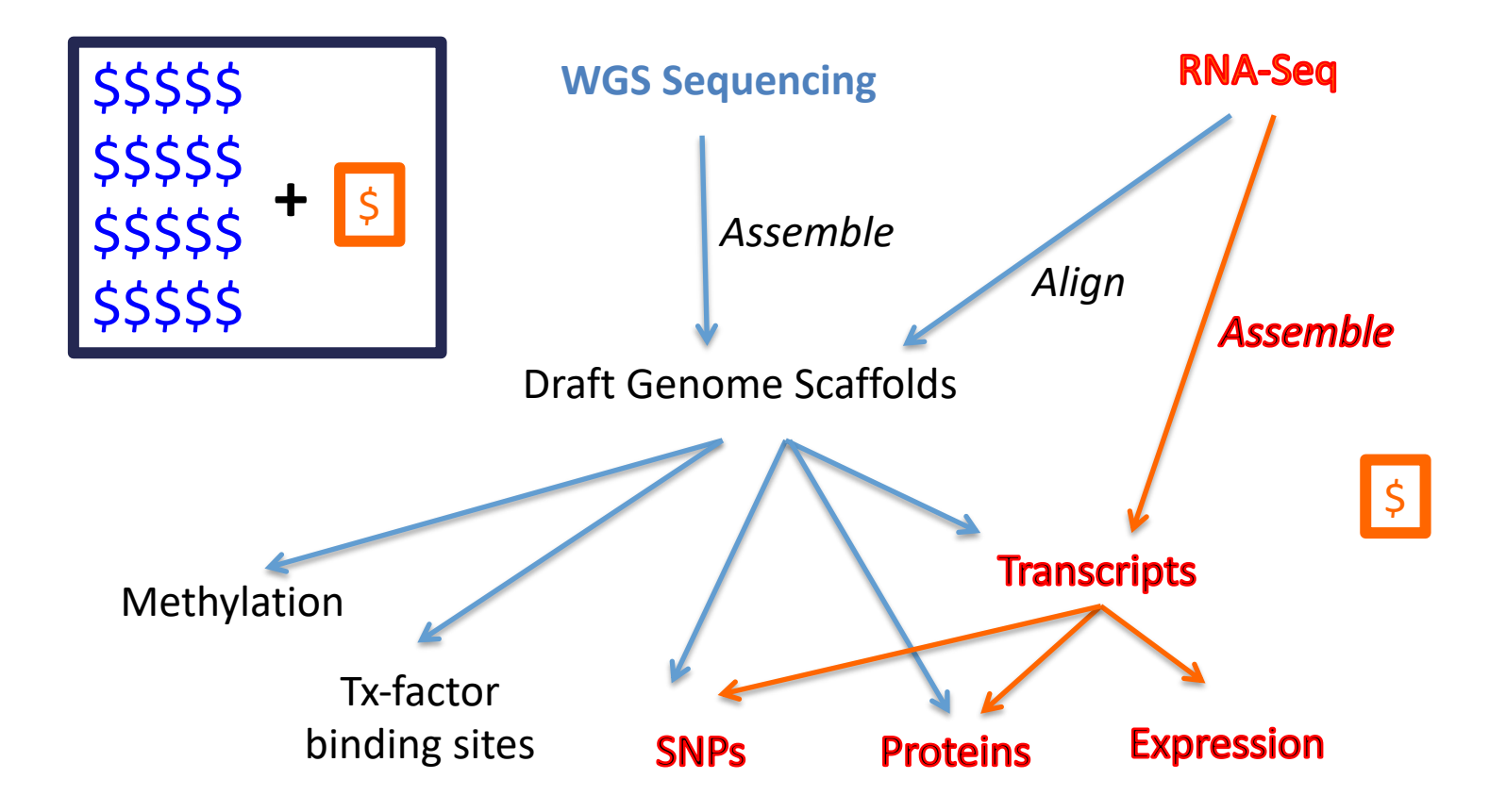

#### **CNAS • SORBONNE UNIVERSITE**<br>Station Biologique<br>de Roscoff A **Maturing** Paradigm for Transcriptome MS | Research **ARI**

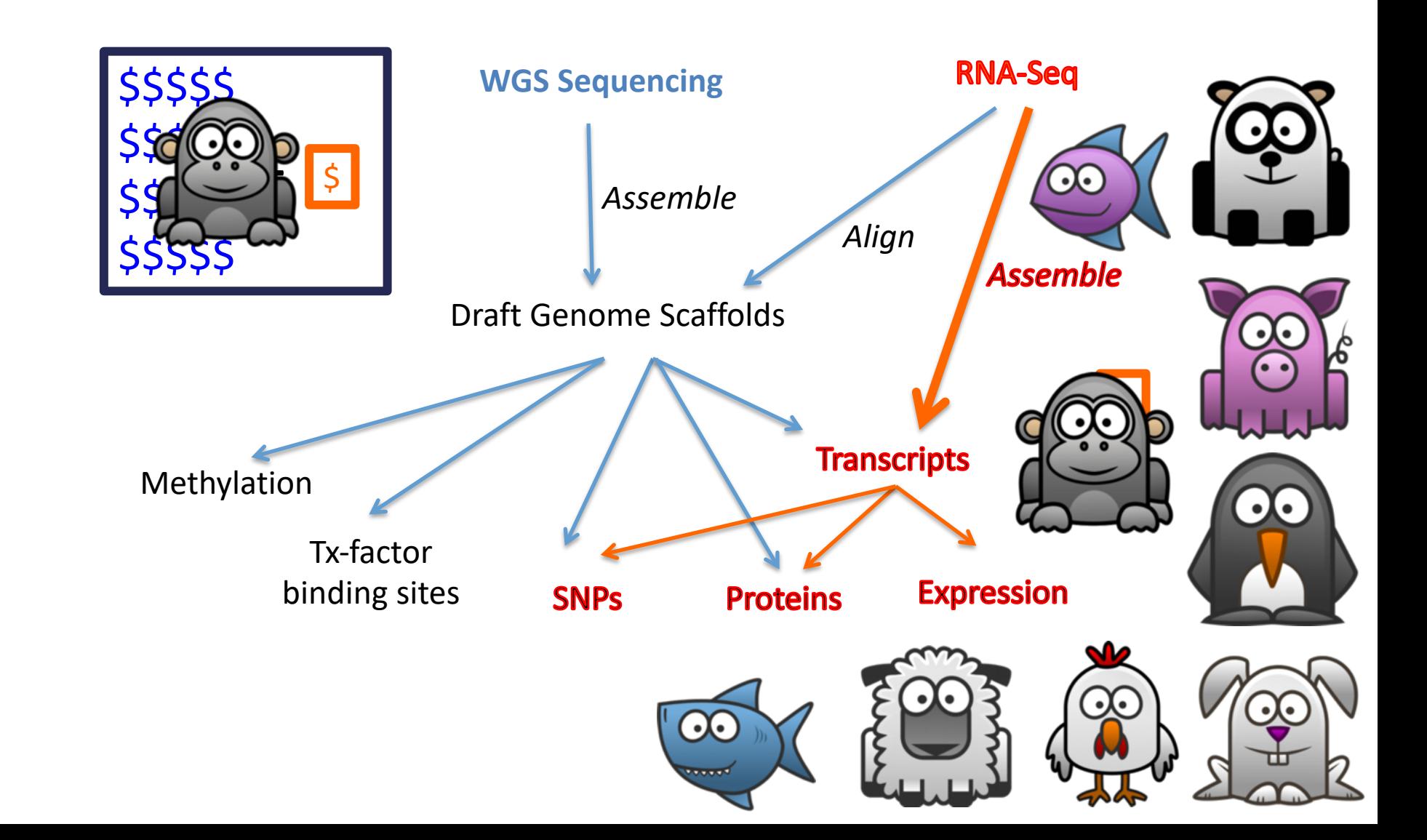

#### **CNAS • SORBONNE UNIVERSITE**<br>Station Biologique<br>de Roscoff RNA Seq de novo analysis workflow $|\mathbf{S}|$

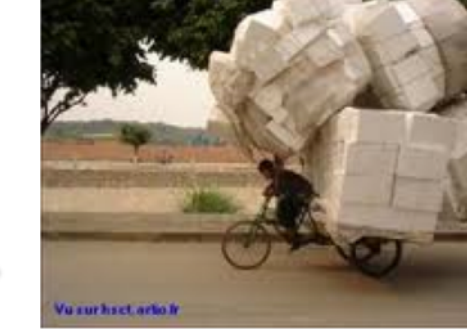

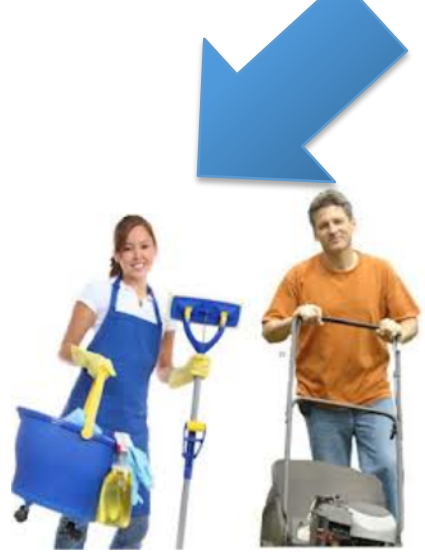

**Ari** 

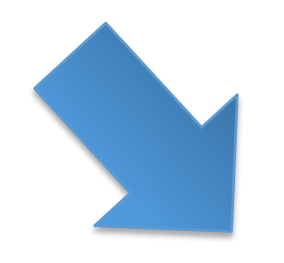

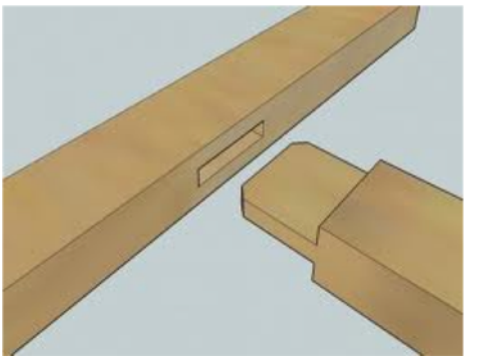

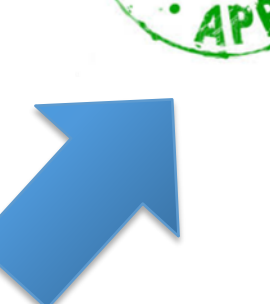

TINGS

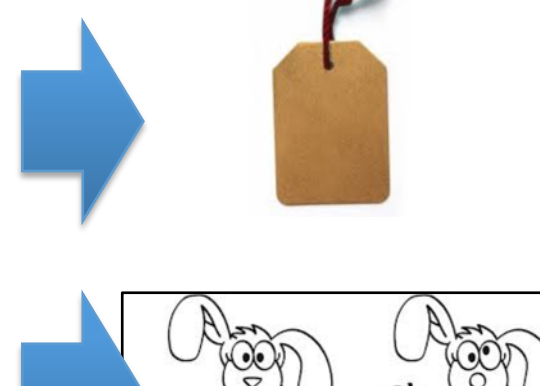

# Data Cleaning

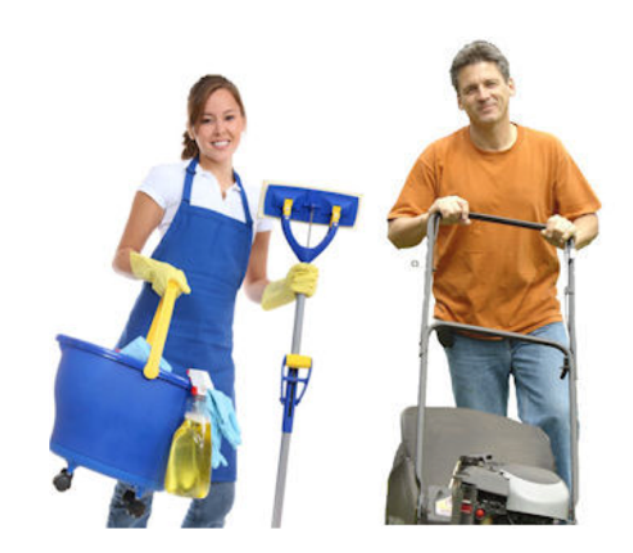

Station Biologique<br>de Roscoff

- Unknown nucleotides
- Bad quality nucleotides
- Adaptors and primers sub-sequences
- Poly A/T tails
- Low complexity sequences
- rRNA sequences
- Contaminant sequences
- Short length sequences

But also:

- Removing singletons
- In-silico normalization
- Sequencing errors correction
- …

#### **Bias should be corrected in reverse order of their generation**

- 1. Sequencing biases (bad quality, unknowns)
- 2. Library preparation

Adaptors and primers sequences

- Poly A/T tails
- 3. Biological sample (low complexity, rRNA, contaminants)

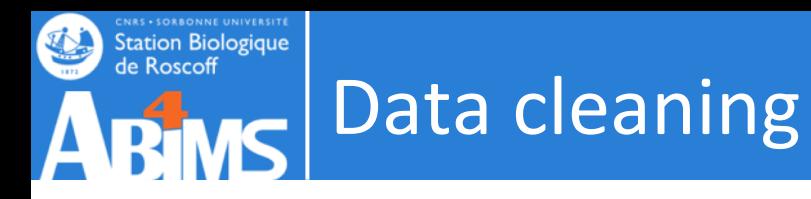

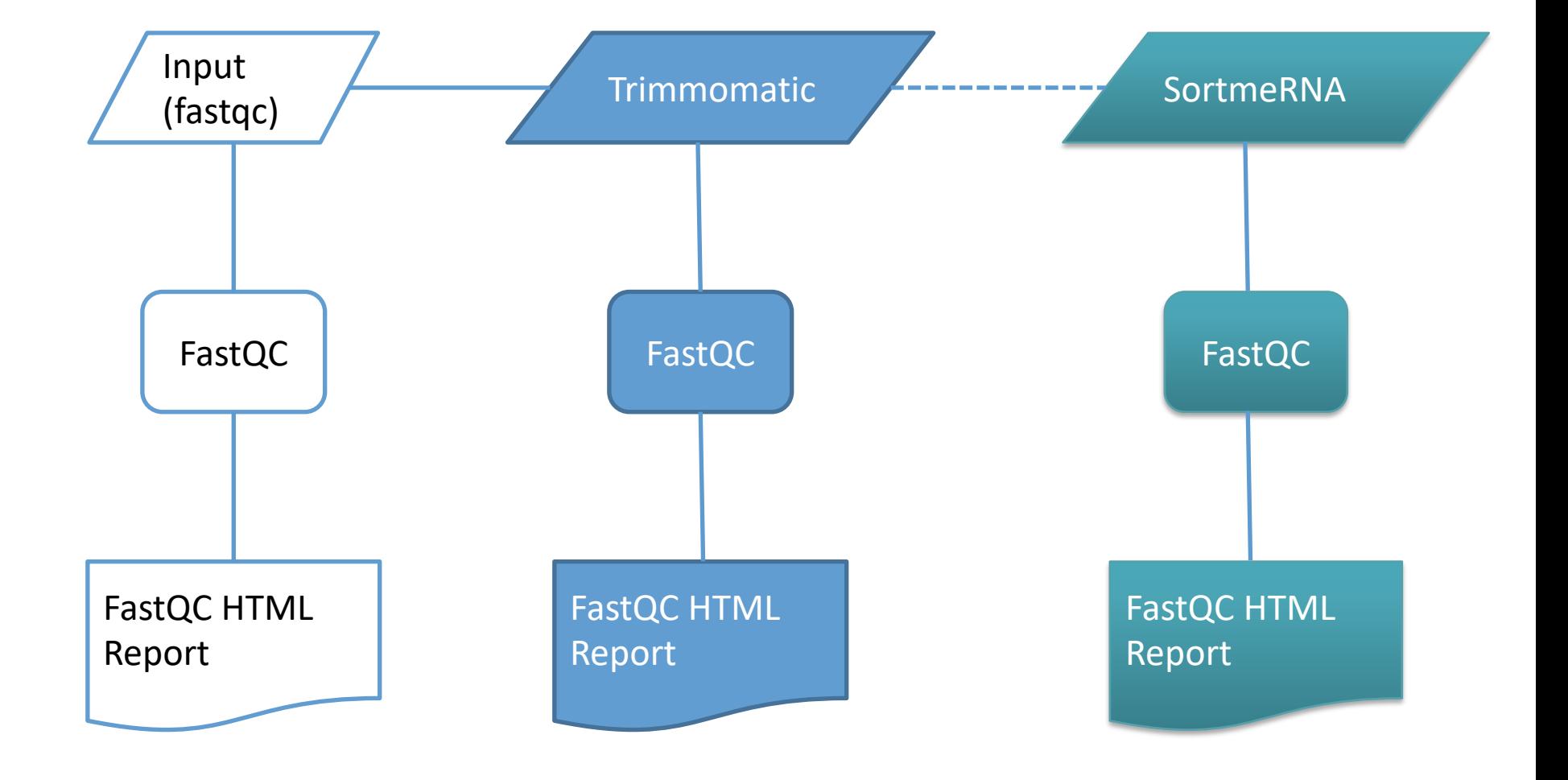

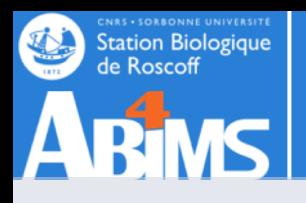

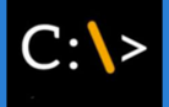

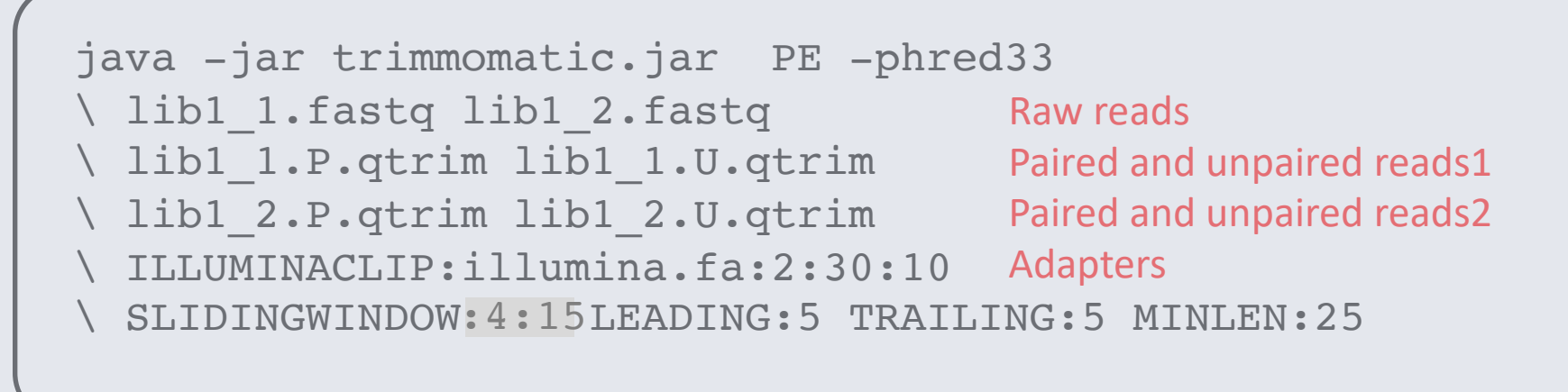

```
Input Read Pairs: 2 000 000 
Both Surviving: 1 879 345 (93.97%) 
Forward Only Surviving: 94 153 (4.71%) 
Reverse Only Surviving: 18 098 (0.90%) 
Dropped: 8 404 (0.42%)
```
TrimmomaticPE: Completed successfully

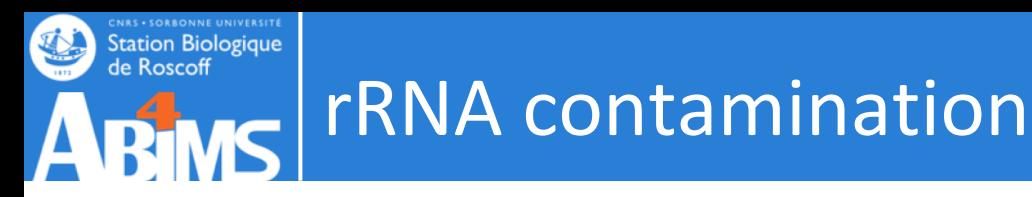

### **Prior to sequencing :**

- Ribodepletion kits
- Selection polyA

# **After sequencing :**

- Remove rRNA reads from raw reads
- Detect rRNA transcripts

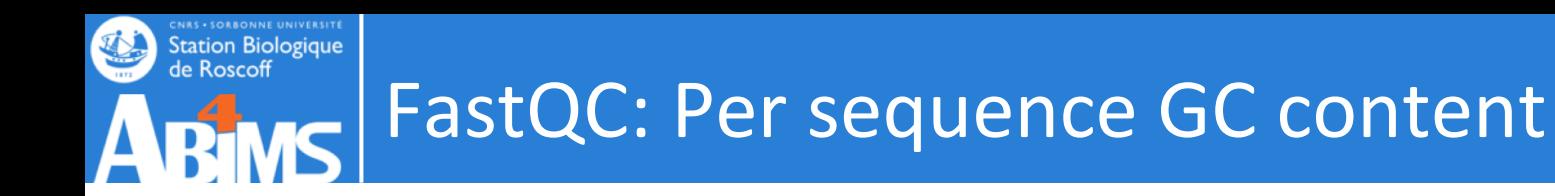

• A contamination ?

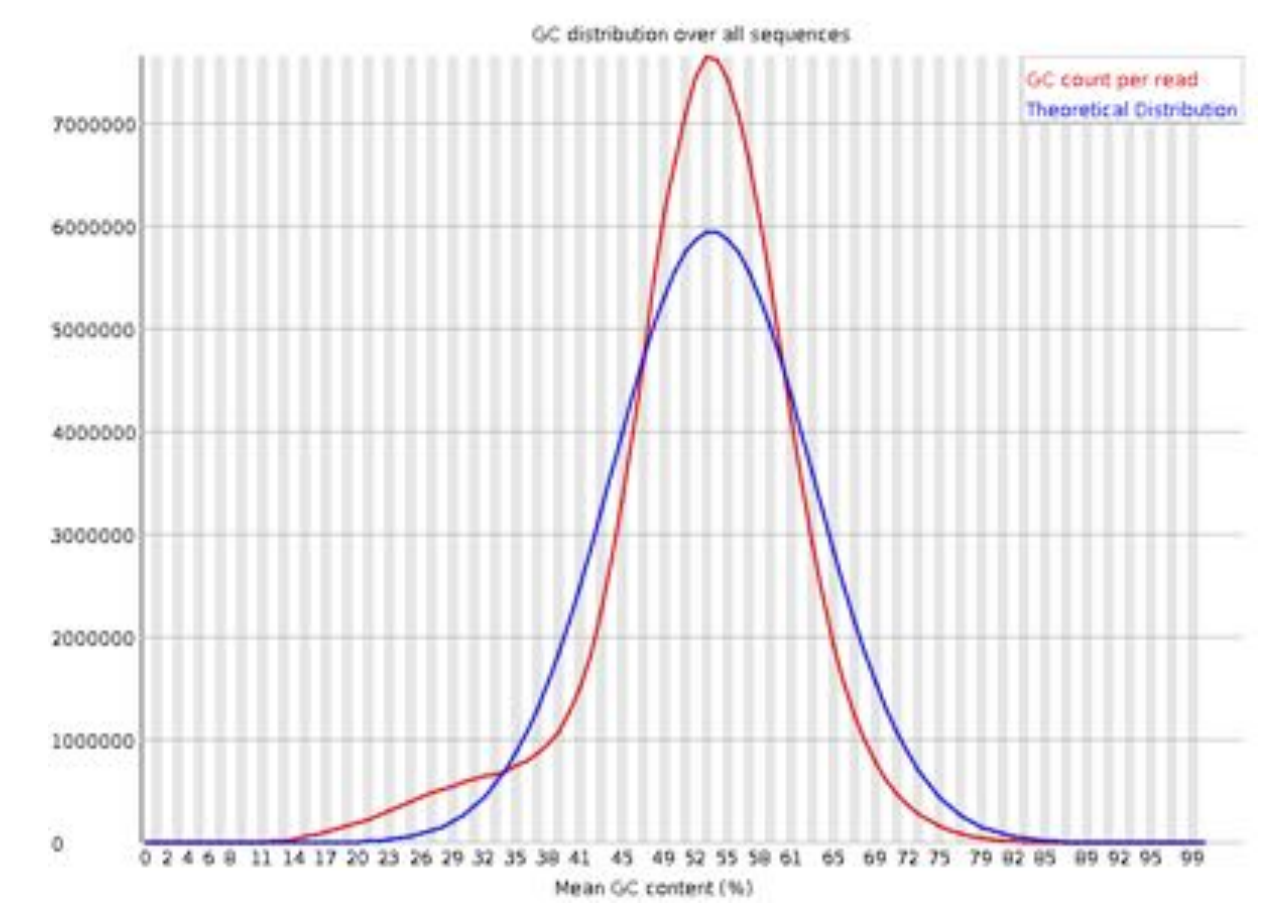

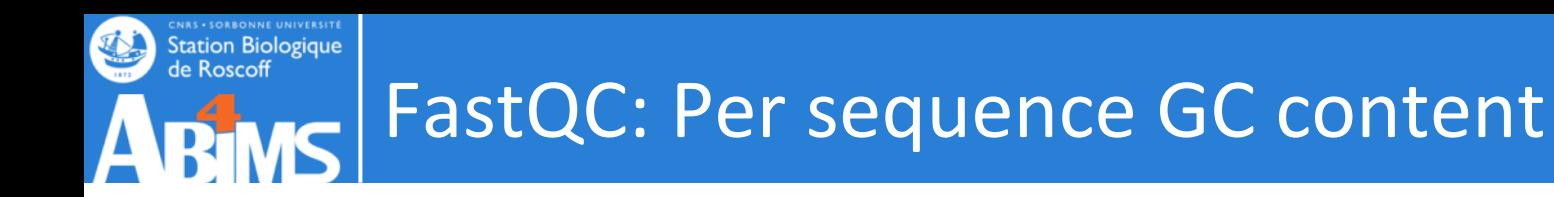

• A contamination ?

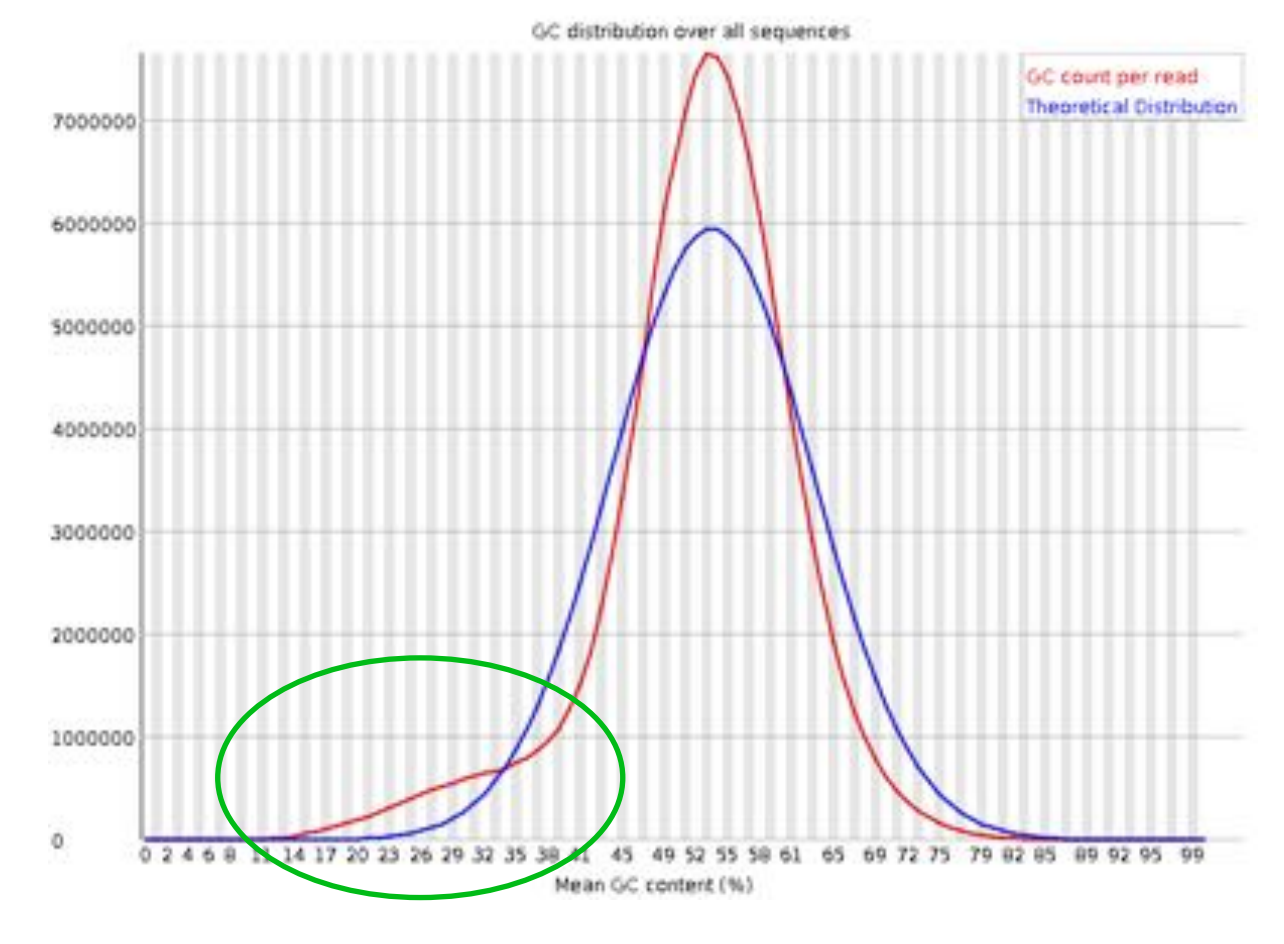

**Can this be fixed ?** Maybe…

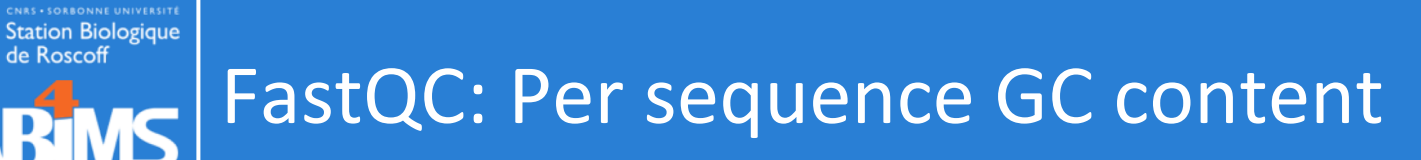

L

AR

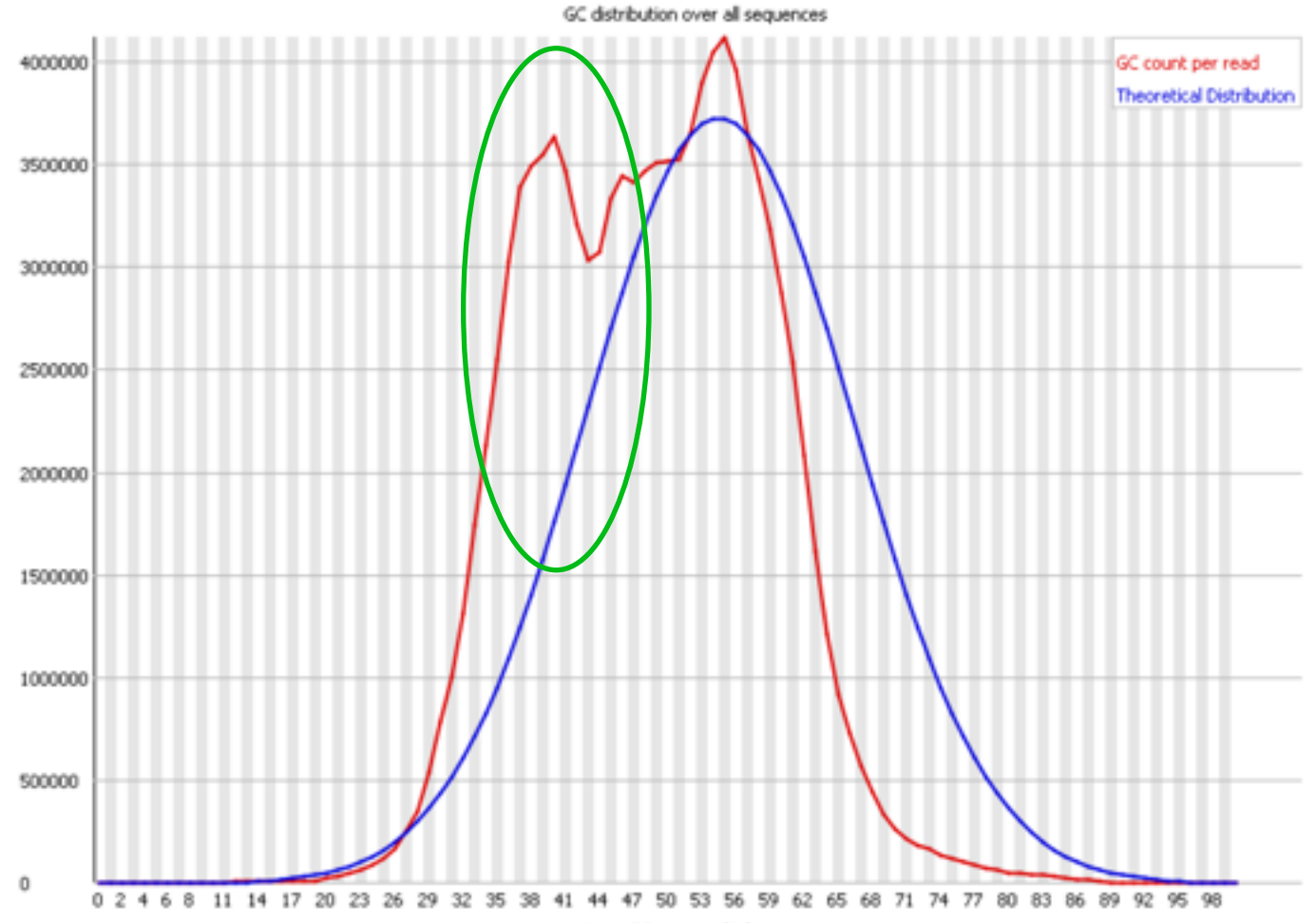

Mean GC content (%)

### Third-party contamination : detection

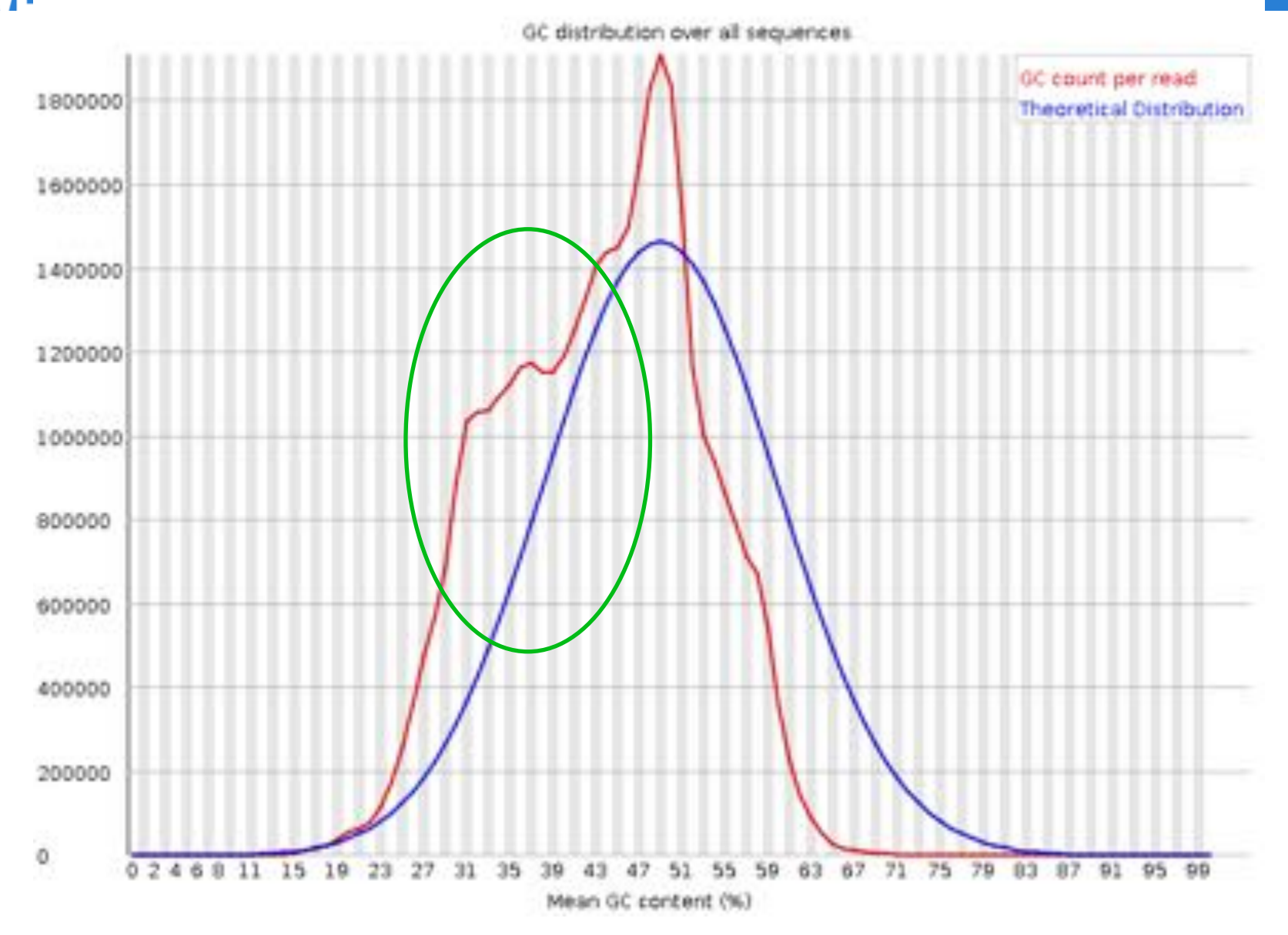

*Sabellaria alveolata* : mantle transcriptome

**CNAS • SORBONNE UNIVERSITE**<br>Station Biologique<br>de Roscoff

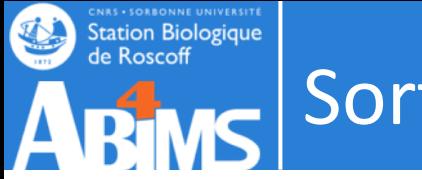

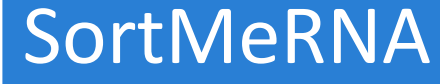

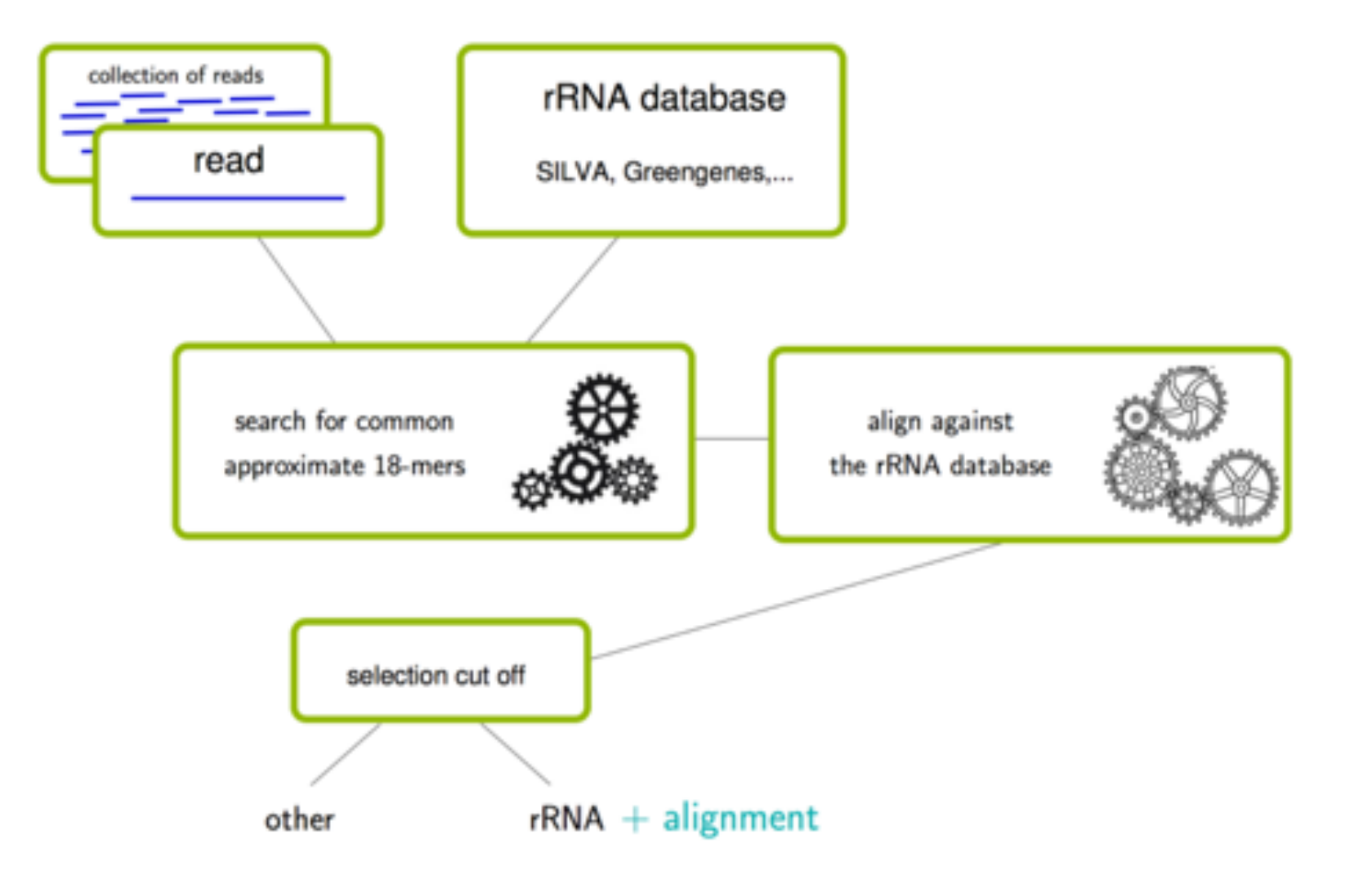

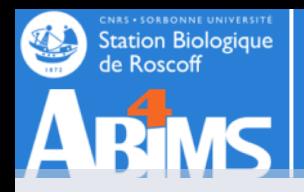

Reference DB

BQ

> merge-paired-reads.sh read\_1.fq read\_2.fq readinterleaved.fq

```
\gammasortmerna --fastx -a 4 --log --paired out -e 0.1 --id
   0.97 --coverage 0.97 
   \--ref silva-bac-16s-id90.fasta,silva-bac-16s-id90:
   \silva-bac-23s-id98.fasta,silva-bac-23s-id98:
Reference
   \silva-euk-18s-id95.fasta,silva-euk-18s-id95:
   \silva-euk-28s-id98.fasta,silva-euk-28s-id98:
   \rfam-5s-database-id98.fasta,rfam-5s-database-id98:
   \rfam-5.8s-database-id98.fasta,rfam-5.8s-database-id98 
   --reads read-interleaved.fq --other output mRNA.fastq
   fastq --aligned output_aligned.fastq
```
>unmerge-paired-reads.sh output\_mRNA.fastq readsortmerna\_1.fq read-sortmerna\_2.fq

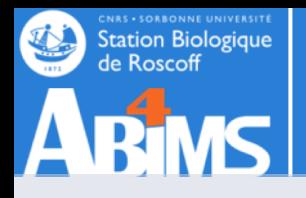

### SortMeRNA results

```
Results: 
Total reads = 34 196 864 
Total reads for de novo clustering = 4 084 914 
Total reads passing E-value threshold = 30 122 173 (88.08%) 
Total reads failing E-value threshold = 4\,074\,691\, (11.92%)
Minimum read length = 150 
Maximum read length = 150 
Mean read length = 150 
By database: 
silva-bac-16s-id90.fasta 6.95%
silva-bac-23s-id98.fasta 18.75%
silva-euk-18s-id95.fasta 9.97%
silva-euk-28s-id98.fasta 52.42%
rfam-5s-database-id98.fasta 0.00% 
rfam-5.8s-database-id98.fasta 0.00%
```
Total reads passing %id and %coverage thresholds = 26 037 259

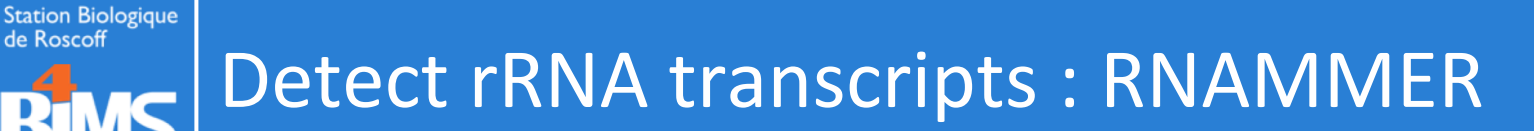

**RNAmmer** 

The program uses hidden Markov models trained on data from the 5S ribosomal RNA database and the European ribosomal RNA database project

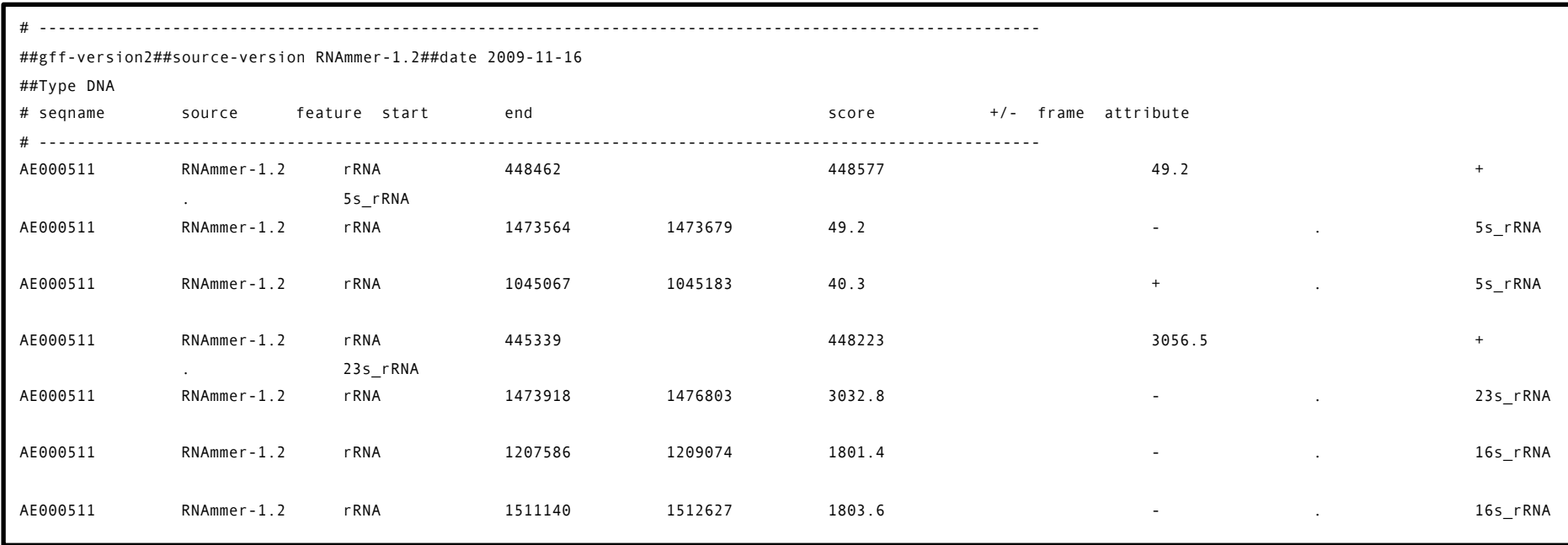

Lagesen K, Hallin PF, Rødland E, Stærfeldt HH, Rognes T Ussery DW **RNammer: consistent** 

**[annotation of rRNA genes in genomic sequences](http://nar.oxfordjournals.org/cgi/content/full/gkm160v1)**

**Nucleic Acids Res. 2007 Apr 22**.

Alternative Barnap : <https://github.com/tseemann/barrnap>

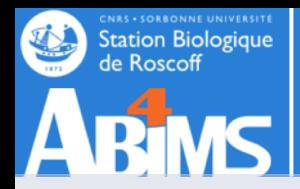

> Trinotate-3.0.1/util/rnammer support/RnammerTranscriptome.pl --transcriptome Assembly.fasta —org\_type (arc|bac|**euk**) - path to rnammer /usr/local/genome2/rnammer/rnammer

>bedtools getfasta -fi Assembly.fasta -bed rnammer predictions.gff > trancripts rrna.fasta

> /usr/local/genome2/barrnap-master2/bin/barrnap --kingdom bac --threads 10 --outfasta rrna bact.fasta Assembly.fasta

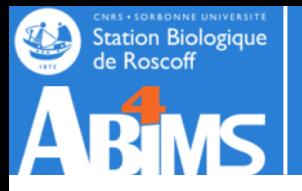

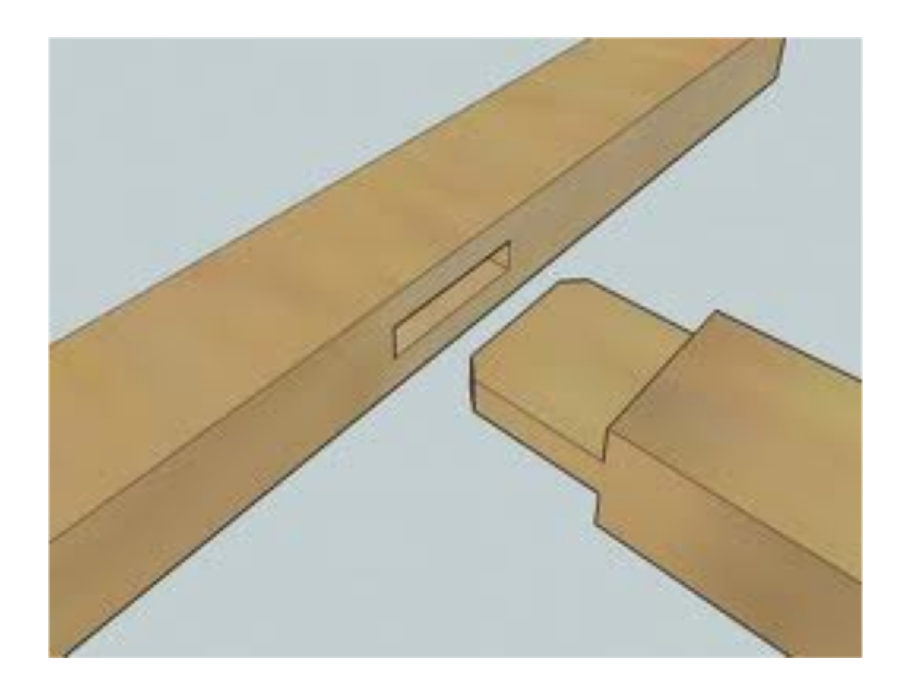

# **TRANSCRIPTOME ASSEMBLY STRATEGIES**

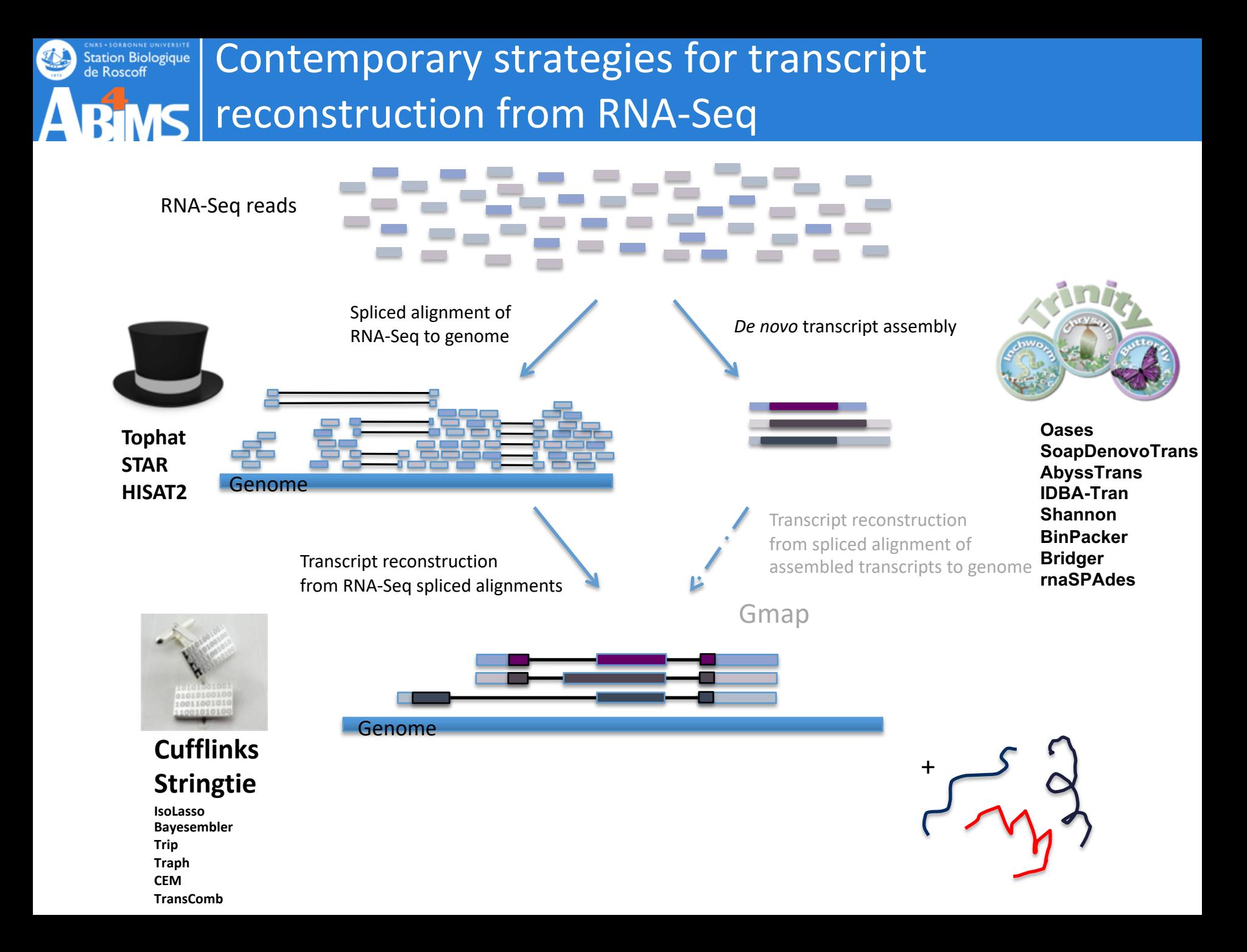

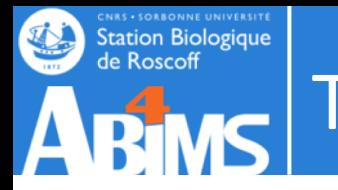

### Trinity – How it works:

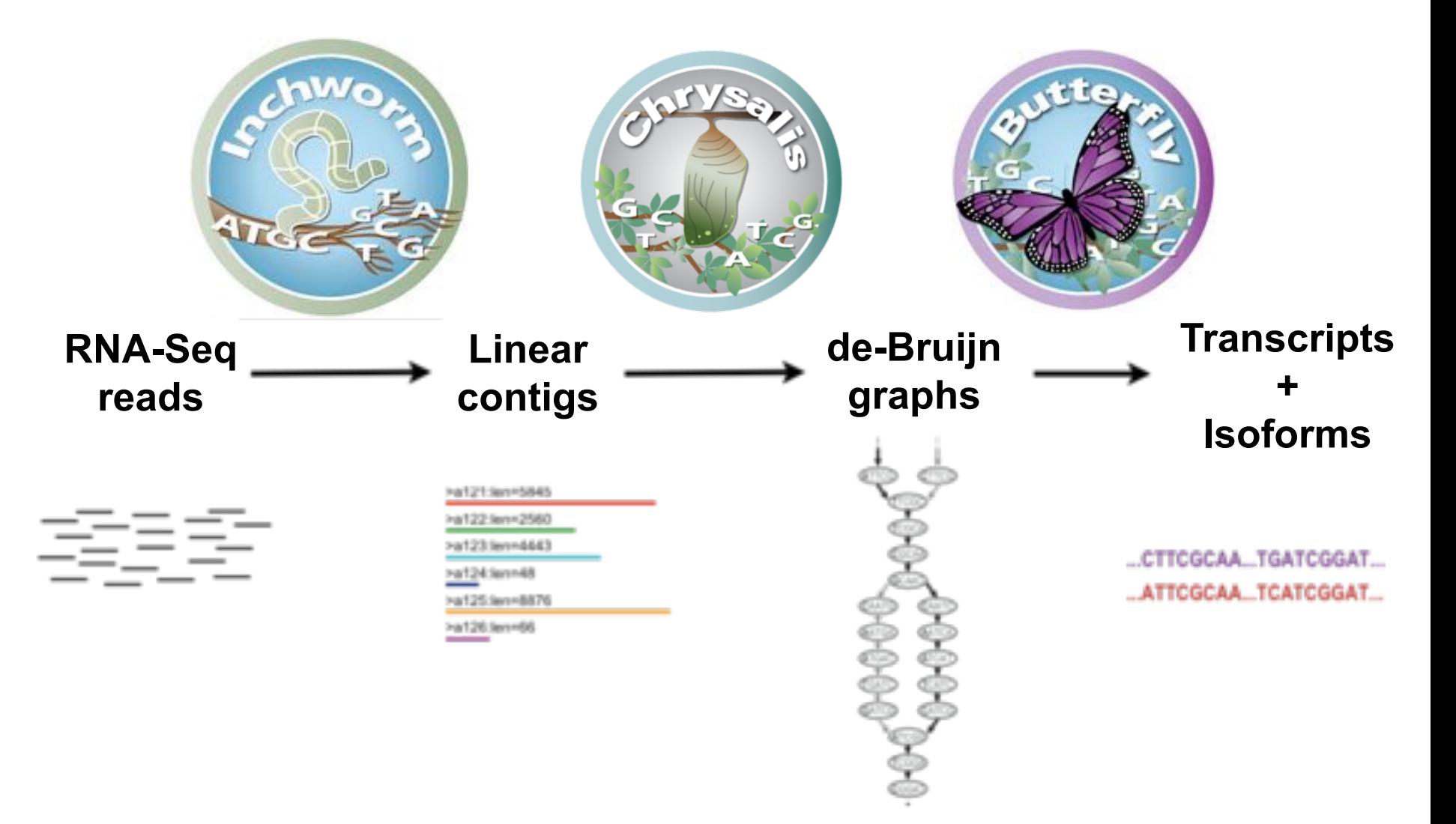

Thousands of disjoint graphs

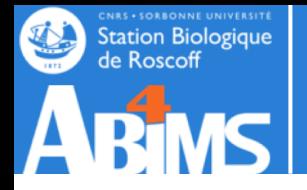

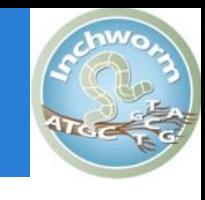

Decompose all reads into overlapping Kmers (25-mers) and count them : Jellyfish Extend kmer at 3' end, guided by coverage. Identify seed kmer as most abundant Kmer, ignoring low-complexity kmers.

> G A T C **GATTACA** 9

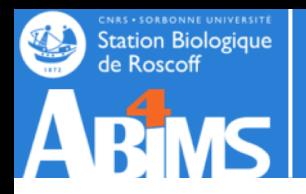

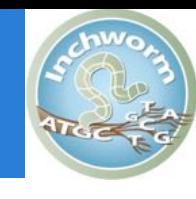

G 4 A T C **GATTACA** 9

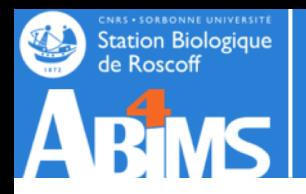

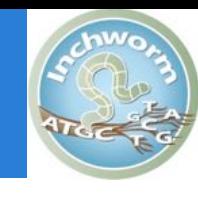

G 4  $A_{1}$ T C **GATTACA** 9

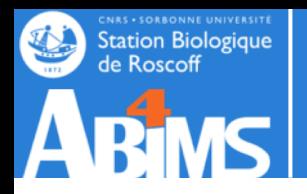

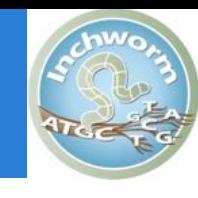

G 4  $A_{1}$  $T_{\rm o}$ C **GATTACA** 9

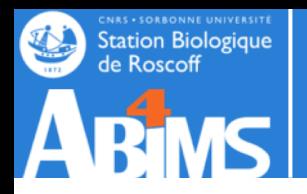

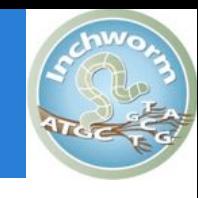

G 4  $A_{1}$  $T_{\rm o}$  $C_{4}$ **GATTACA** 9

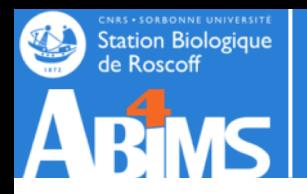

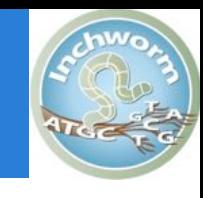

**GATTACA G** 4  $A_{1}$  $T_{\rm o}$ **C** 4 9

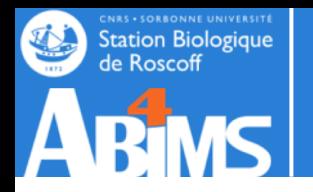

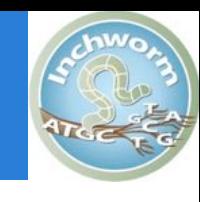

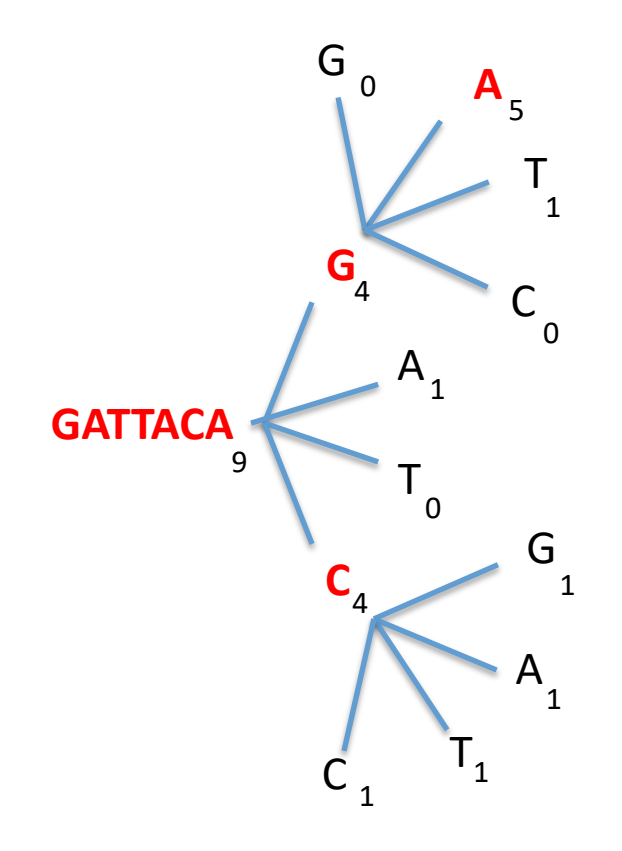

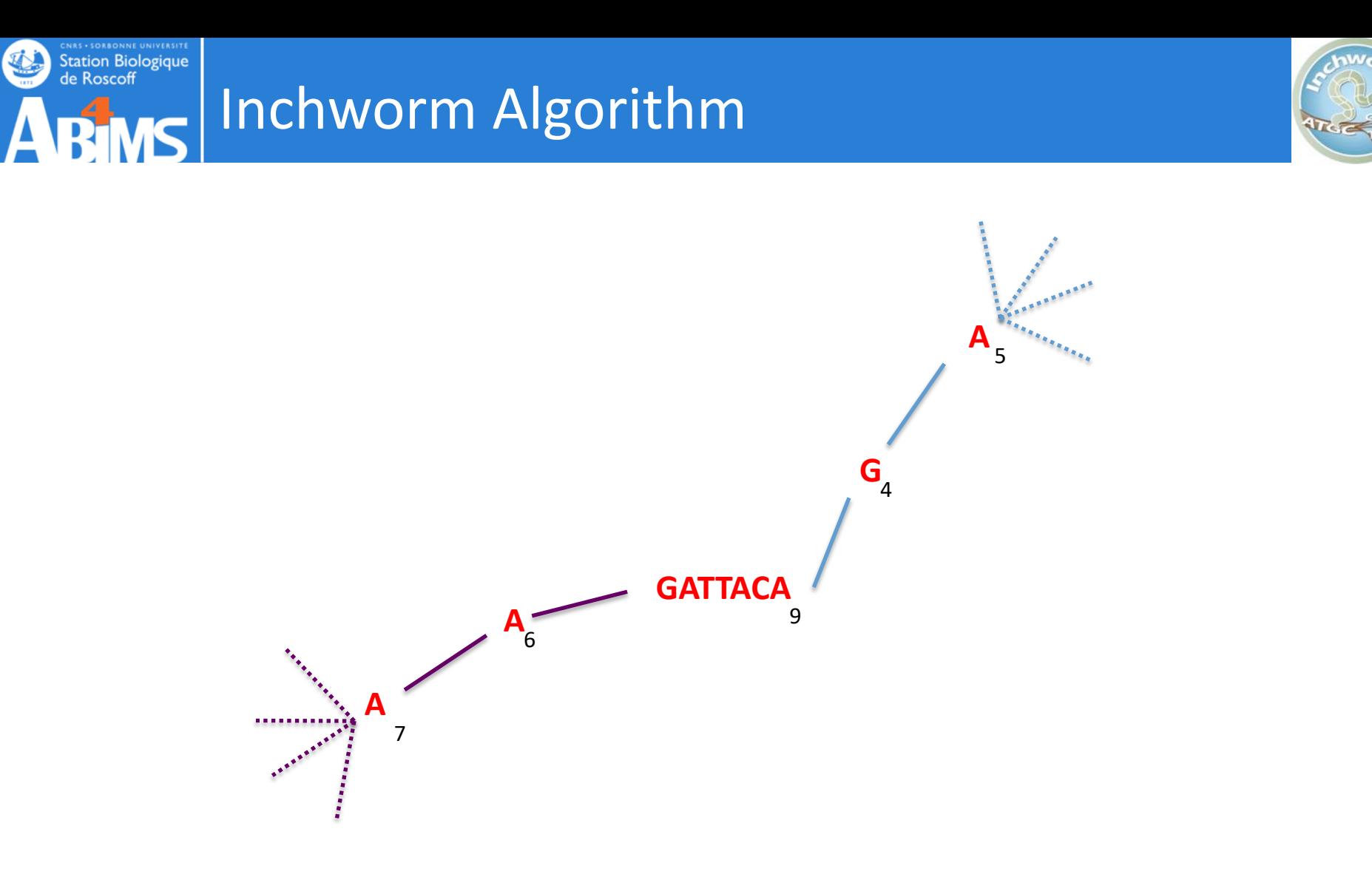

Report contig: **….AAGATTACAGA….** 

Remove assembled kmers from catalog, then repeat the entire process.

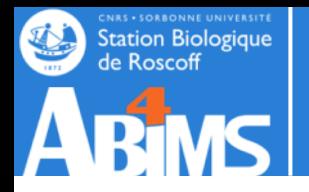

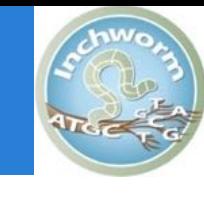

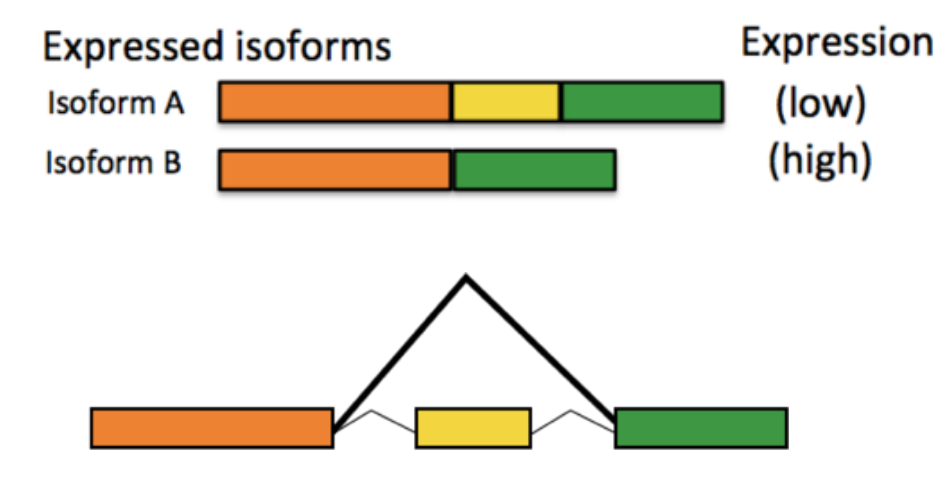

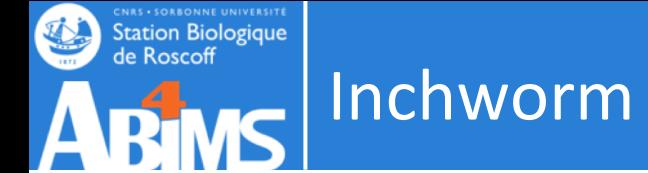

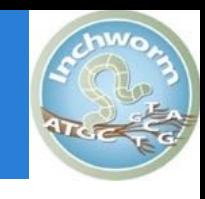

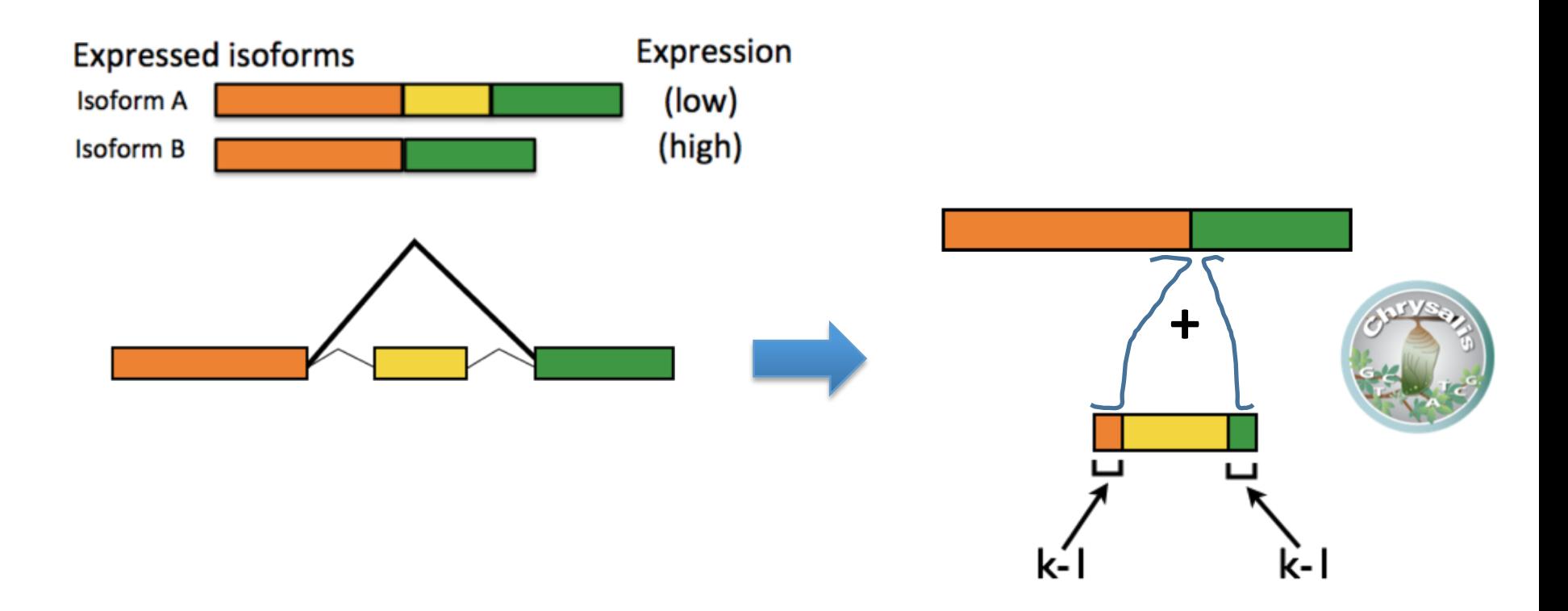

Inchworm can only report contigs derived from unique kmers.

Alternatively spliced transcripts :

- the more highly expressed transcript may be reported as a single contig,
- the parts that are different in the alternative isoform are reported separately.

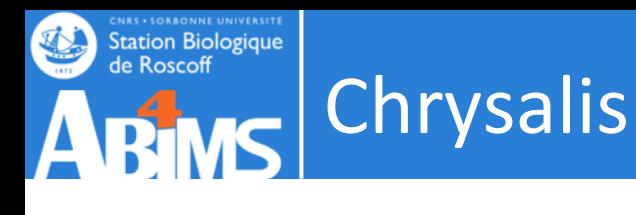

>a121:len=5845

>a122:len=2560

>a123:len=4443

>a124:len=48

>a125:len=8876

>a126:len=66

Integrate (clustering) Isoforms via k-1 overlaps

Verify via "welds"

CATTO  $C<sub>1</sub>$ CAAT CAAT AATG **AATO**  $ATG$ **ATC** TGAT TCAT **GATO CCAT** Build de Bruijn Graphs (ideally, one per gene) TCG( CGG

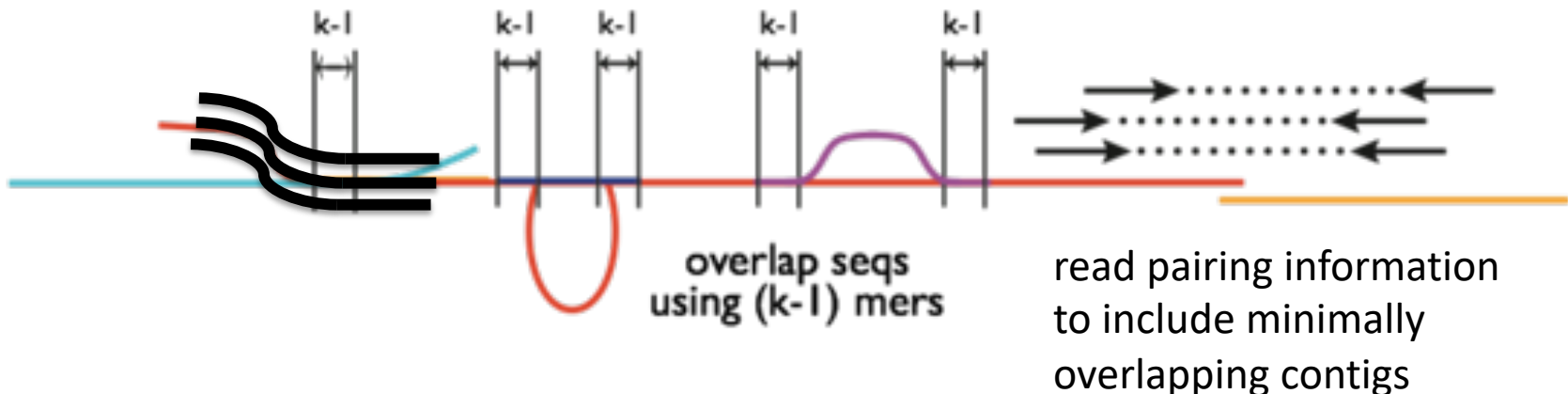

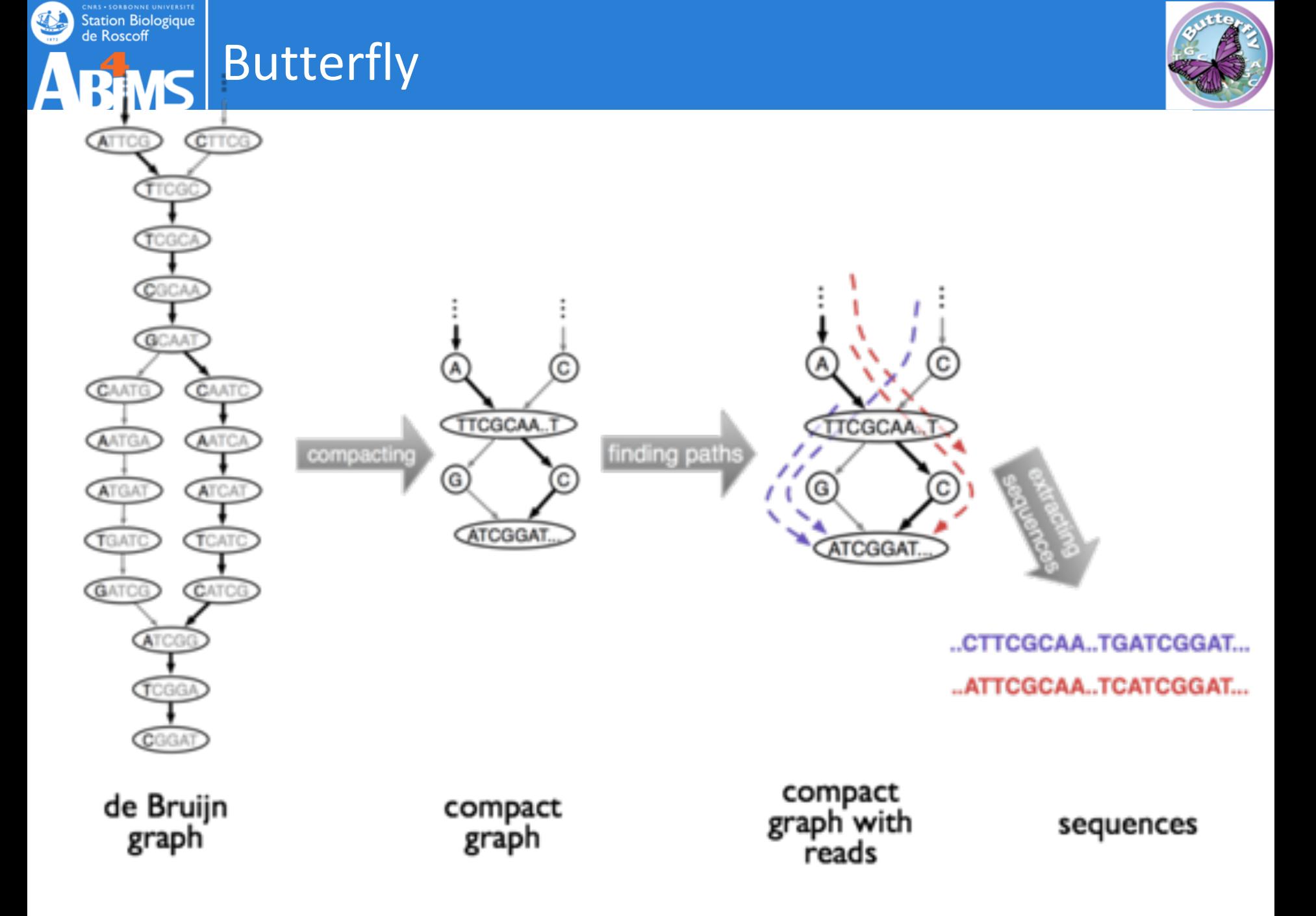

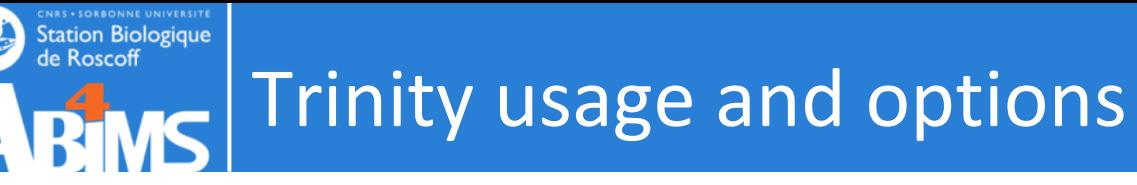

**Typical Trinity command** Trinity --seqType fq --max\_memory 50G \--left A\_rep1\_left.fq --right A\_rep1\_right.fq --CPU 4

Trinity --seqType fq --max memory 50G --single single.fq CPU 4

Running a typical Trinity job requires ~1 hour and ~1G RAM per ~1 million PE reads.

The assembled transcripts will be found at 'trinity\_out\_dir/Trinity.fasta'.
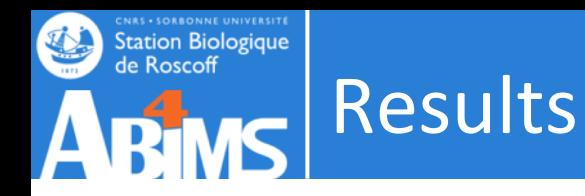

Result: linear sequences grouped in *components*, *contigs* and sequences

>**TRINITY\_DN889\_c0\_g1\_i1** len=259 path=[473:0-258] [-1, 473, -2] GAACAATGTCTACACTGTCTTCAACTTGGATGACAAGGAACTTTCATTGGCTCAAGCTAA CTACAATTCATCTCTGAAACCAGATATTGAAGAAATCAAGGATACTGTCCCTAGCGCTGT GCTGGCTCCACAATACTACAACACATTCTCAGCTGACCCAACTGCCACTGCAGTCACTGG TAACATCTTTGCACCAGAGGCCACTATGTCCATGGCTGCTCCAGCTAATGCTTCTAGAAA CTCTTCATTAAACTCTCCT

>**TRINITY\_DN810\_c0**\_**g1**\_**i2** len=226 path=[407:0-225] [-1, 407, -2] GATGATATCAACAATGAGACTTGTGAACCAGGTGAAGAAAACTCTTTCTTTGTATGCGAC CTAGGTGAAATTGAAAGATTGTACGCTAACTGGTGGAAAGAACTACCAAGAGTTCAGCCA TTTTACGCTGTCAAGTGTAACCCAGATTTGAAGATAATAAGAAAATTGGCTGACCTCGGA

#### **TRINITY\_DNW|cX**\_**gY**\_**iZ (until release 2.0 cX**\_**gY**\_**iZ** previously **compX**\_**cY**\_**seqZ**

**TRINITY\_DNW|cX** defines the graphical component generated by Chrysalis (from clustering inchworm contigs). Butterfly might tease subgraphs apart from each other within a single component, based on the read support data . This gives rise to subgraphs (**gY**).: trinity genes Each subgraph then gives rise to path sequences (**iZ**). : trinity isoforms

**(path**) list of vertices in the compacted graph that represent the final transcript sequence and the range within the given assembled sequence that those nodes correspond to.

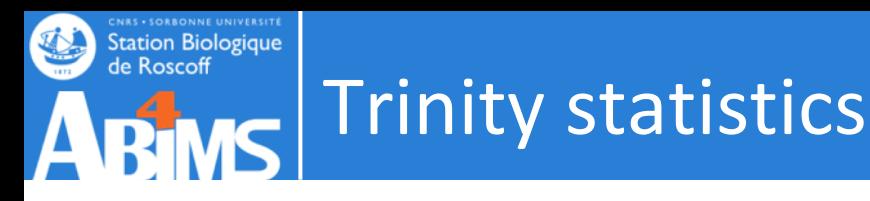

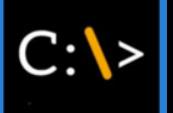

### TRINITY HOME/util/TrinityStats.pl Trinity.fasta

################################ ## Counts of transcripts, etc. ################################ Total trinity 'genes': 7648 Total trinity transcripts: 7719 Percent GC: 38.88 ######################################## Stats based on ALL transcript contigs: ######################################## Contig N10: 4318 Contig N20: 3395 Contig N30: 2863 Contig N40: 2466 Contig N50: 2065 Median contig length: 1038 Average contig: 1354.26 Total assembled bases: 10453524 ##################################################### ## Stats based on ONLY LONGEST ISOFORM per 'GENE': ##################################################### Contig N10: 4317 Contig N20: 3375 Contig N30: 2850 Contig N40: 2458 Contig N50: 2060 Median contig length: 1044 Average contig: 1354.49 Total assembled bases: 10359175

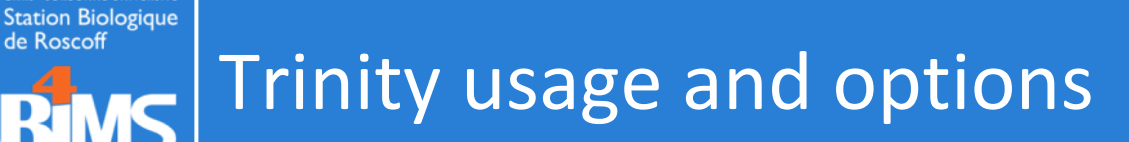

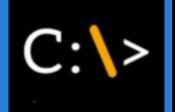

**Typical Trinity command with multiple samples** Trinity --seqType fq --max\_memory 50G --CPU 4 \--left A\_rep1\_left.fq,A\_rep2\_left.fq \--right A\_rep1\_right.fq,A\_rep2\_right.fq

#### sample.txt

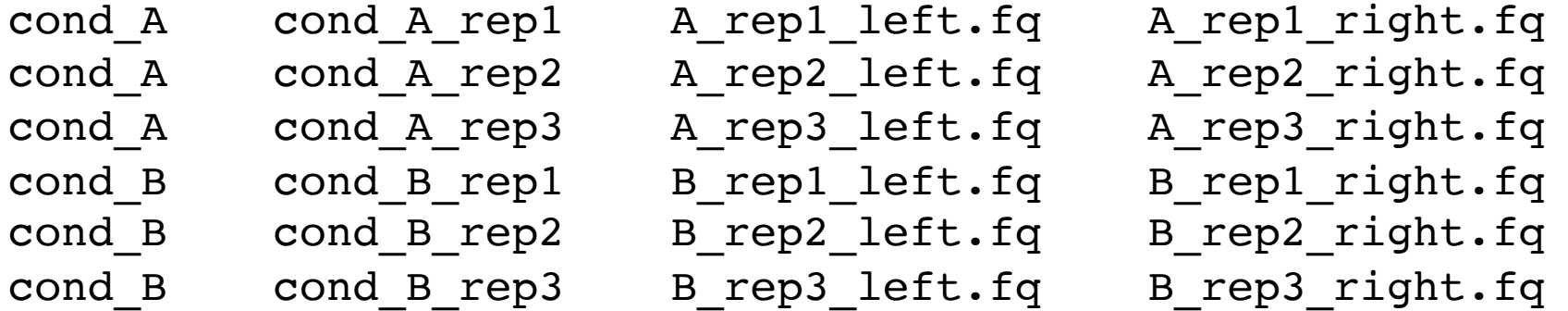

Trinity --seqType fq --max memory 50G --CPU 4 \--samples\_file sample.txt

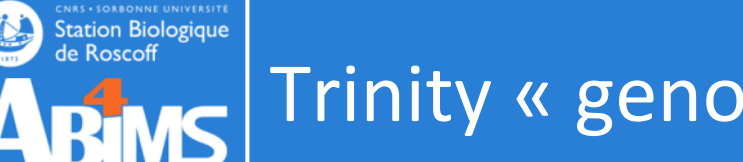

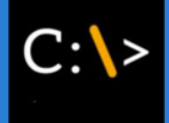

If your RNA-Seq **sample differs sufficiently** from your reference genome and you'd like **to capture variations** within your assembled transcripts

**De novo assembly is restricted to only those reads that map to the genome.** 

The advantage is that **reads that share sequence in common but map to distinct parts of the genome** will be targeted separately for assembly.

The disadvantage is that reads that do not map to the genome will not be incorporated into the assembly.

-> Unmapped reads can, however, be targeted for a separate genome-free de novo assembly.

**Genome guided Trinity command** Trinity --genome\_guided\_bam rnaseq\_alignments.csorted.bam - max\_memory 50G --genome\_guided\_max\_intron 10000 --CPU 6

The assembled transcripts will be found at 'trinity out dir/Trinity-GG.fasta'.

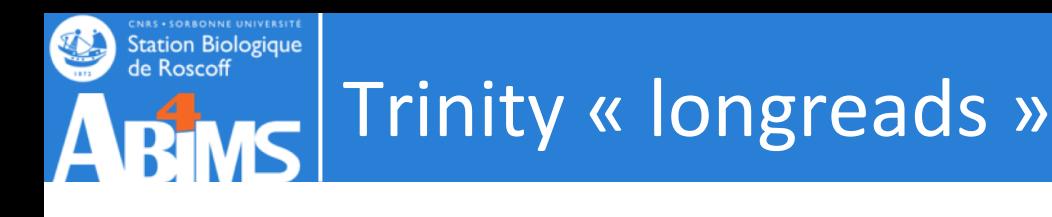

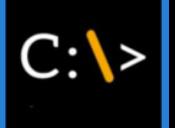

Trinity --seqType fq --max\_memory 50G --CPU 4 \--samples\_file sample.txt --long\_reads contigs.fasta

contigs.fasta: fasta file containing error-corrected or circular consensus (CCS) PacBio reads

In short, the Trinity v2.4.0 version uses the pacbio reads mostly for path tracing in a graph that's built based on the illumina reads (not build using illumina AND pacbio) .

Under development

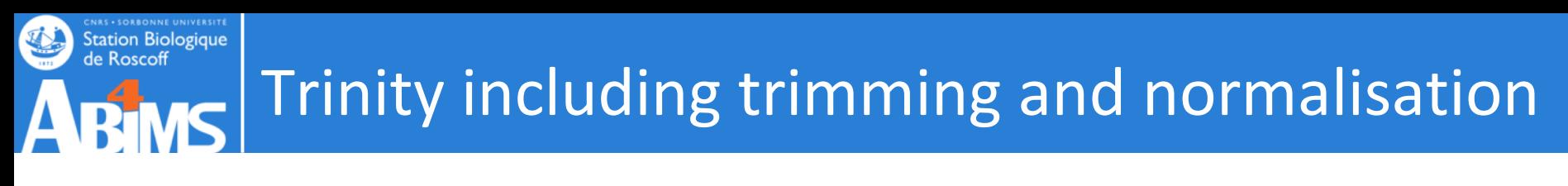

**Trimming** 

Trinity --seqType fq --max\_memory 50G --CPU 4 --samples file sample.txt --trimmomatic --quality trimming params "ILLUMINACLIP:illumina.fa:2:30:10 SLIDINGWINDOW:  $4:15$  LEADING: 5 TRAILING: 5 MINLEN: 25"

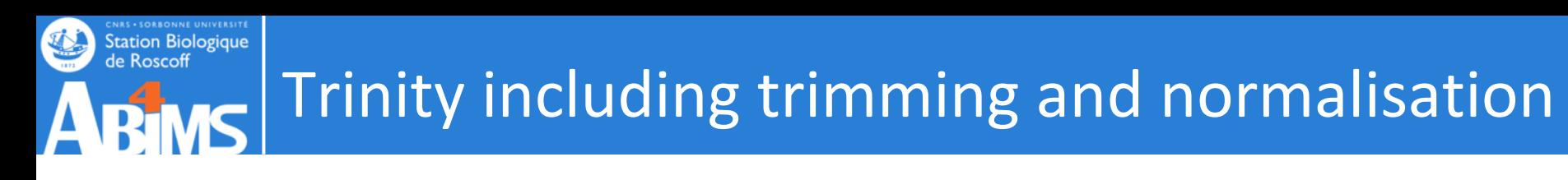

**Trimming** 

```
Trinity --seqType fq --max_memory 50G --CPU 4
--samples file sample.txt --trimmomatic
--quality trimming params "ILLUMINACLIP:illumina.fa:2:30:10
SLIDINGWINDOW: 4:15 LEADING: 5 TRAILING: 5 MINLEN: 25"
```
- Normalisation:
	- By definition RNAseq display a wide range of expressions Very low expressed  $\rightarrow$  Very highly expressed transcripts
	- The information given by reads from high expression transcripts is redundant, and very high coverage also brings more sequencing errors
	- De-novo assemblers do not benefit from coverage increase beyond a certain point (> 200 millions reads) , and fewer data means quicker assemblies
	- $\rightarrow$  How to decrease coverage of highly expressed transcripts without decreasing that of low expressed transcripts ?

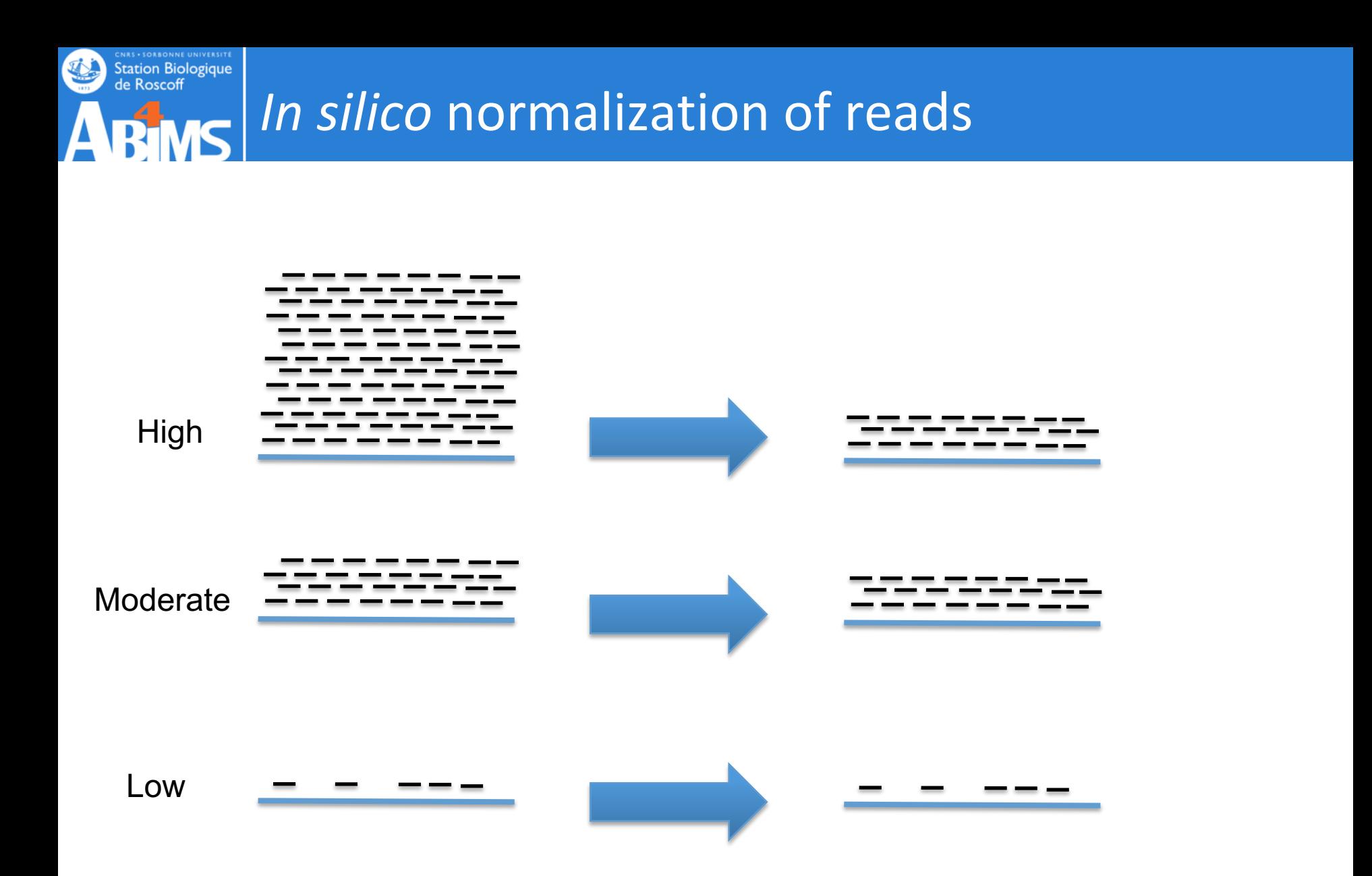

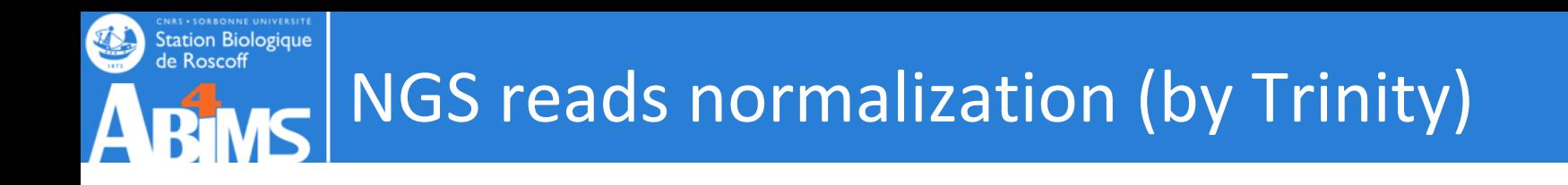

- 1. Count kmers in all the data (Jellyfish):
	- with  $k = 25$
- 2. For each read, compute the median, average and stdev kmers coverage
- 3. Accept a read with a probability of: max coverage/median

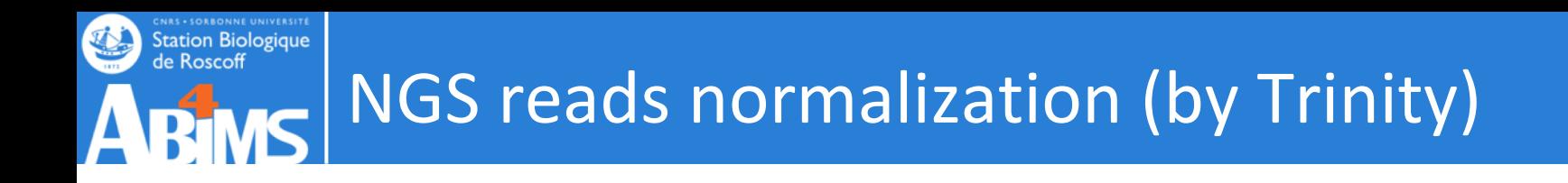

3. Accept a read with a probability of:

e.g. with  $max\, coverage = 30$ 

Read\_A: median coverage =  $60 \rightarrow \frac{max\_coverage}{model}$ median  $= 0.5$  $\rightarrow$  Read A has a 50% chance of being kept

$$
Read_B: median coverage = 10 \rightarrow \frac{max\_coverage}{median} = 3
$$

 $\rightarrow$  Read B has a 300% chance of being kept  $;-$ )  $\rightarrow$  Read B will be kept

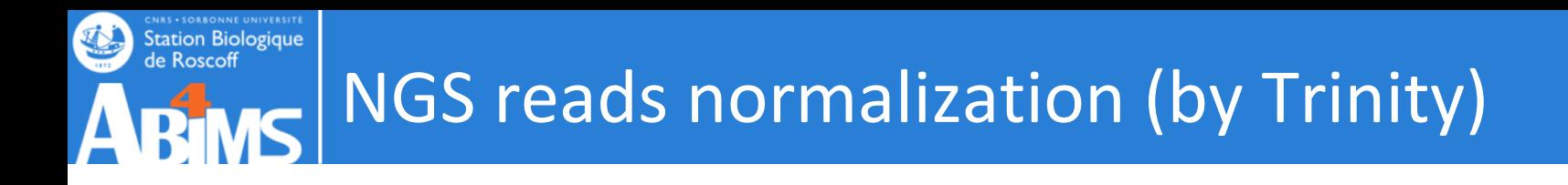

# 3. Accept a read with a probability of:

Reads coming from a highly expressed transcript and are several times more covered than the threshold.

- $\rightarrow$  Its information is also contained by other reads.
- $\rightarrow$  So it has less chance to be kept.

Reads coming from a low expressed transcript, way below the threshold.

 $\rightarrow$  Its information is not very redondant, need it for the assembly.

 $\rightarrow$  So it will absolutly be kept

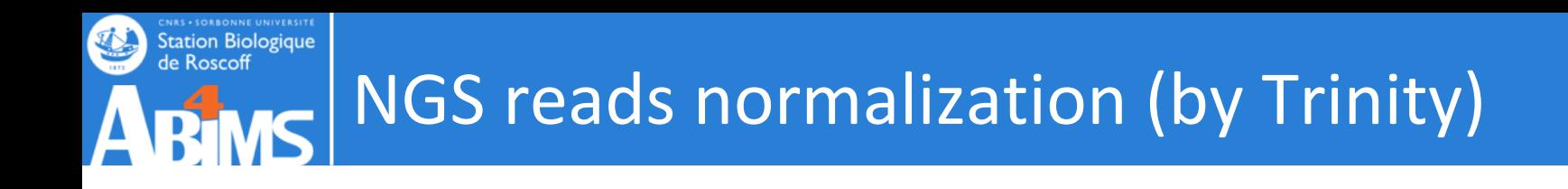

- 1. Count kmers in all the data (Jellyfish):
	- with  $k = 25$
- 2. For each read, compute the median, average and stdev kmers coverage
- 3. Accept a read with a probability of: *maxcov*/*median*
- 4. Remove a read if: *standartdev*/*average* (CV)> 1 (100%)

A high variability in a read kmer coverage means there is probably a lot of sequencing errors in this read

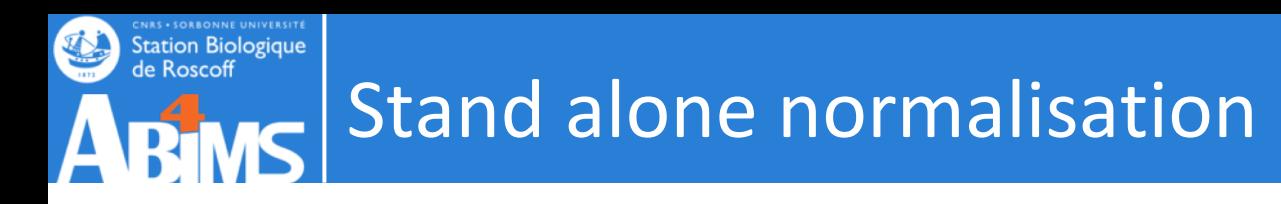

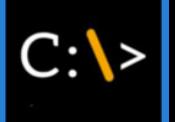

\$TRINITY\_HOME/util/insilico\_read\_normalization.pl  $\backslash$  --seqType fq --JM  $1G$  --max cov 50 \ --left lib1\_1.P.qtrim --right lib2\_2.P.qtrim \ --pairs\_together --output insil\_norm\_ex

1189570 / 1879312 =  $63.30\%$  reads selected during normalization.  $1094$  /  $1879312 = 0.068$  reads discarded as likely aberrant based on coverage profiles.

Normalization complete. See outputs: insil\_norm\_ex/lib1\_1.P.qtrim.normalized\_K25\_C50\_pctSD200.fq insil\_norm\_ex/lib1\_2.P.qtrim.normalized\_K25\_C50\_pctSD200.fq

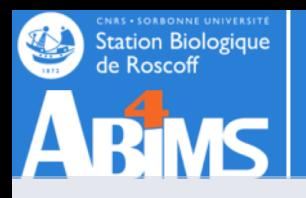

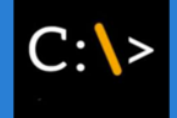

Trinity --seqType fq --max memory 50G --CPU 4 --samples file sample.txt --trimmomatic --quality\_trimming\_params "ILLUMINACLIP:illumina.fa:2:30:10 SLIDINGWINDOW:4:5 LEADING:5 TRAILING:5 MINLEN:25 --normalize by read set

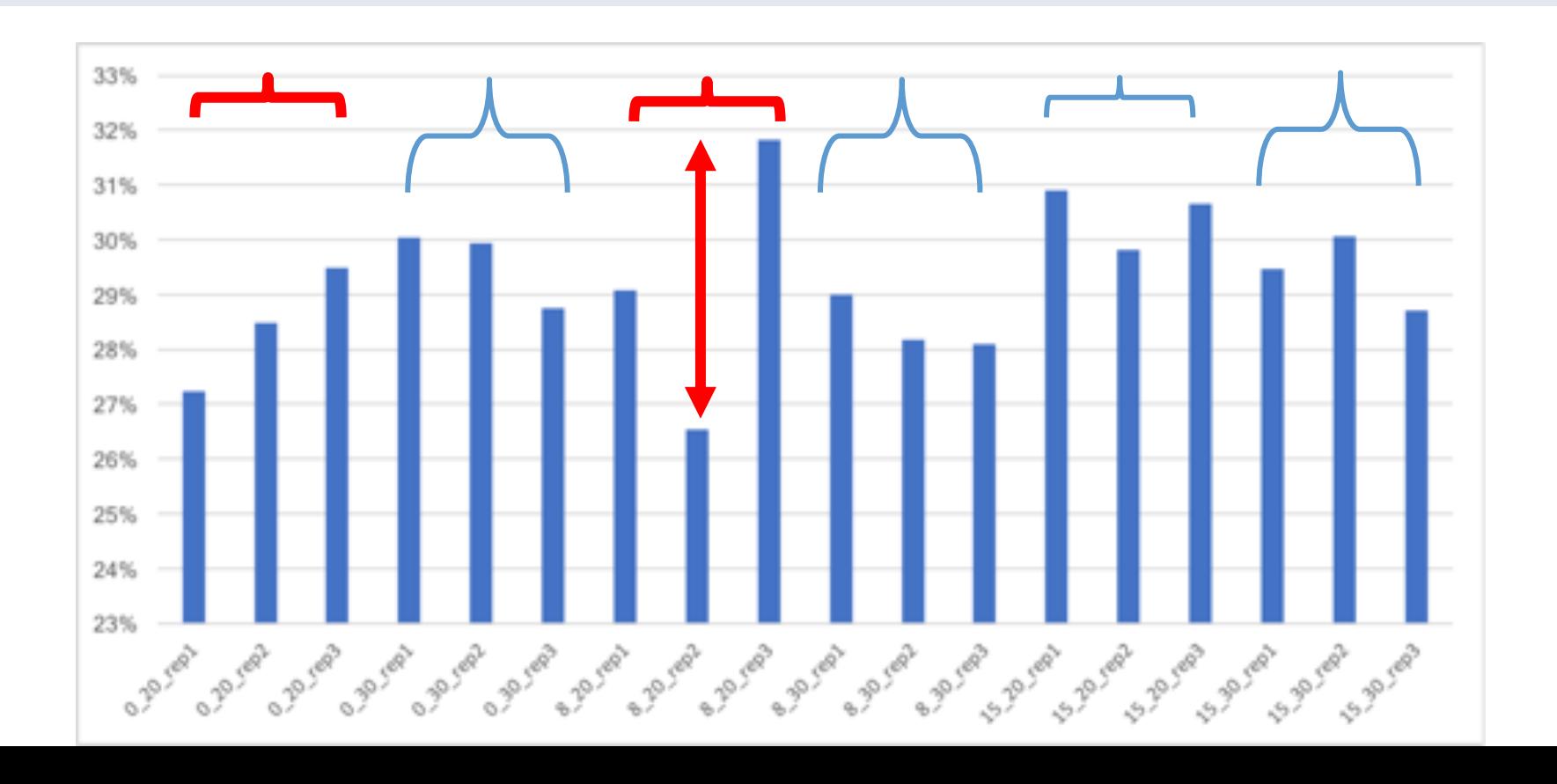

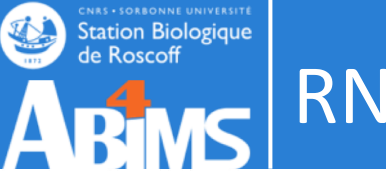

# RNA Seq analysis

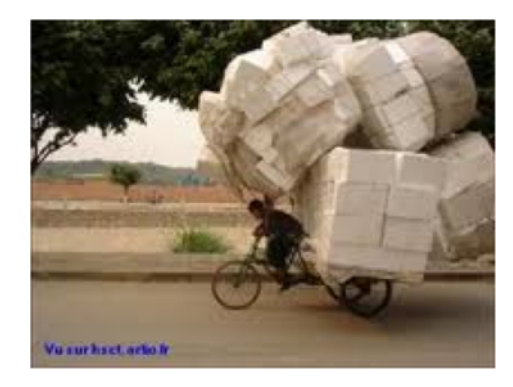

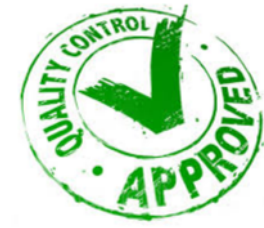

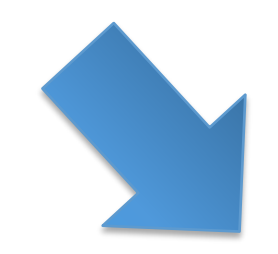

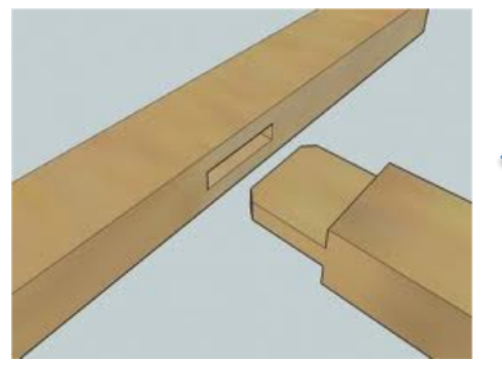

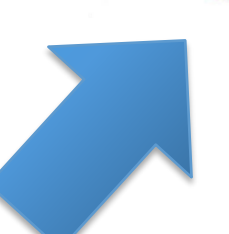

# **ASSEMBLY QUALITY ASSESSMENT AND CLEANNING**

Transcriptome assembly

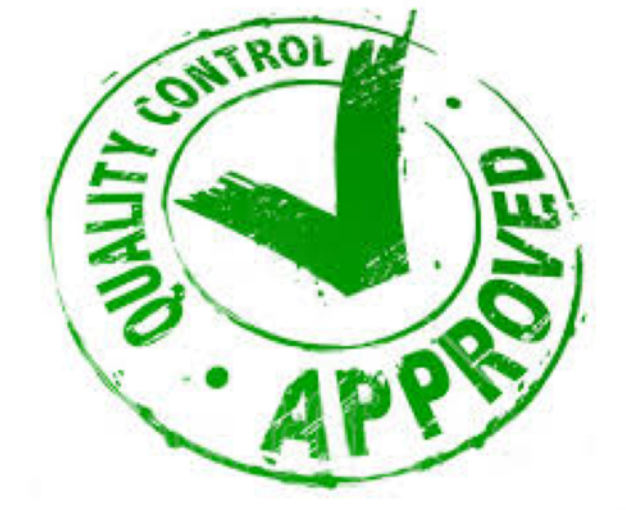

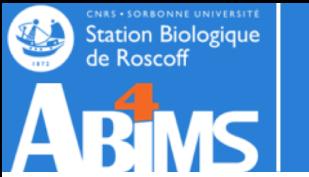

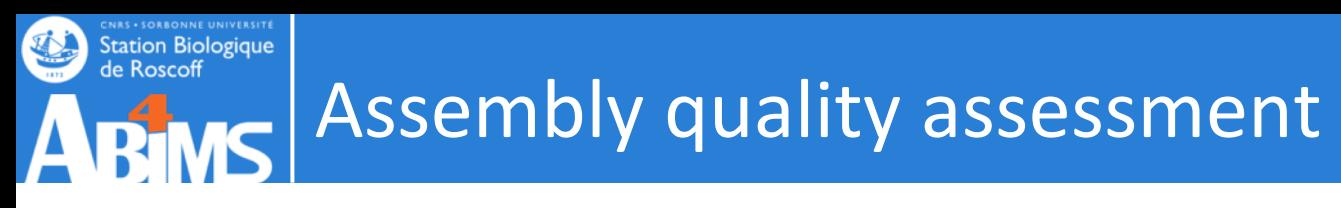

• Generating Assembly metrics

• Comparing the assembled sequences to the reads used to generate them (reference-free)

• Aligning the sequences of conserved gene domains found in mRNA transcripts to transcriptomes or genomes of closely related species (reference-based).

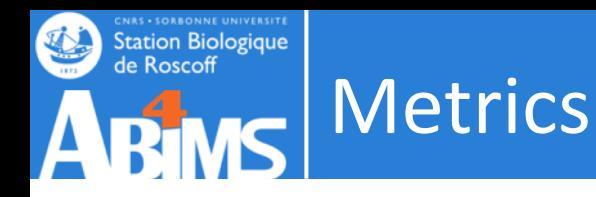

- The number of contigs in the assembly
- The size of the smallest contig
- The size of the largest contig
- The number of bases included in the assembly
- The mean length of the contigs
- The number of contigs <200 bases
- The number of contigs  $>1,000$  bases
- The number of contigs >10,000 bases
- The number of contigs that had an open reading frame
- The mean % of the contig covered by the **ORF**
- NX (e.G. N50): the largest contig size at which at least X% of bases are contained in contigs at least this length
- % Of bases that are G or C
- GC skew
- AT skew
- The number of bases that are N
- The proportion of bases that are N
- The total linguistic complexity of the assembly

### De novo Transcriptome Assembly is Prone to Certain Types of

Errors

**CNAS - SORBONNE UNIVERSITE**<br>Station Biologique<br>de Roscoff

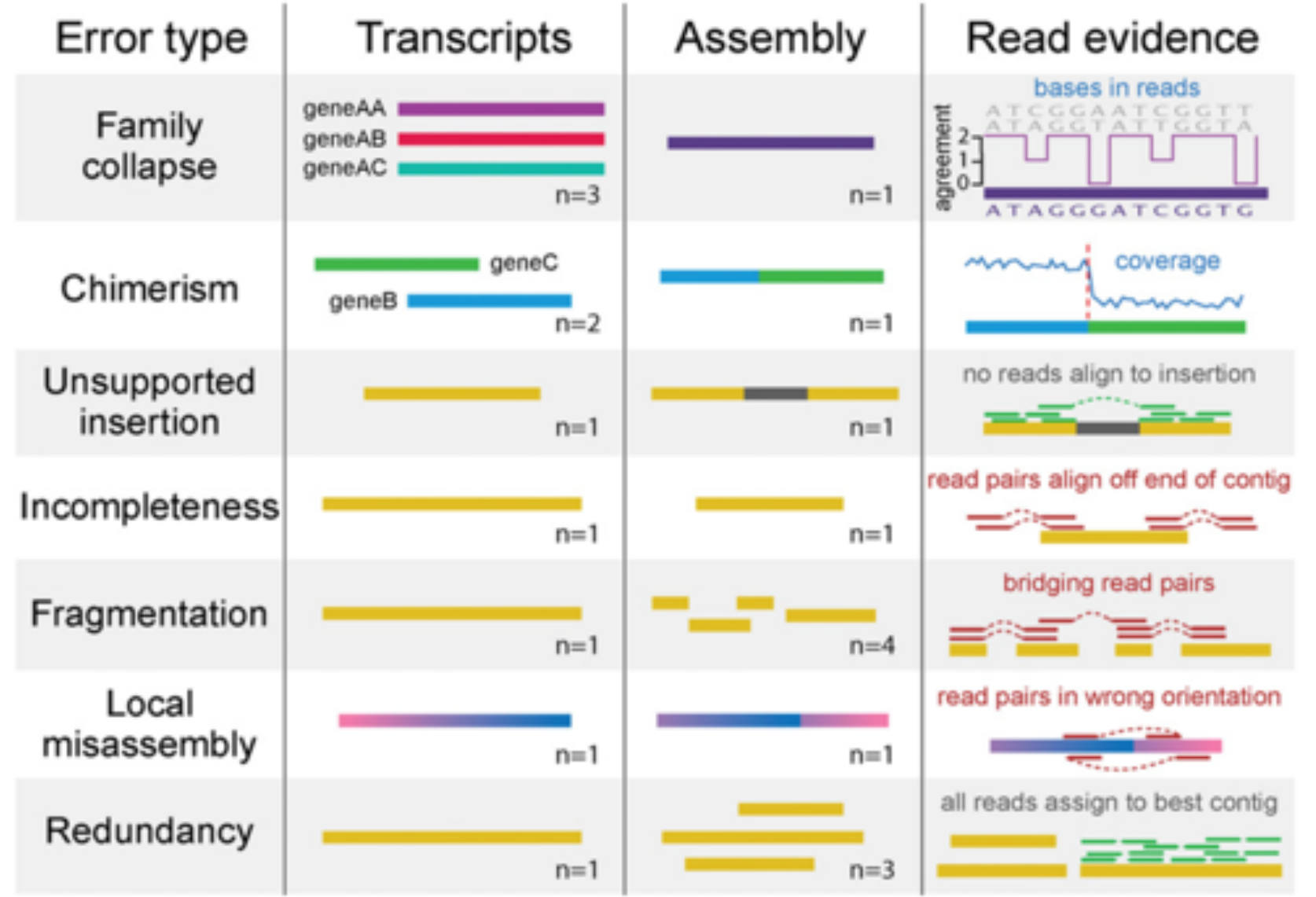

Smith-Unna et al. Genome Research, 2016

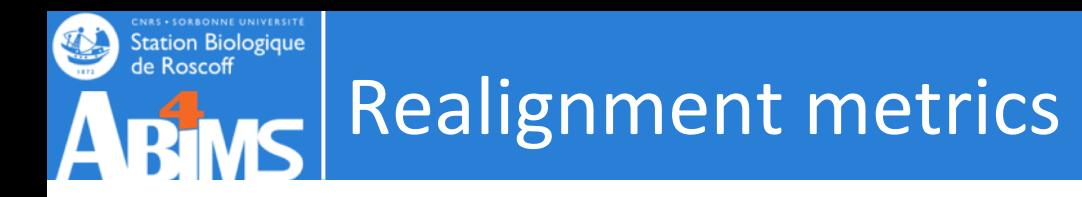

The Assembly is a sum-up.

The realignment rate gives how much of the initial information is inside the contigs.

-> compute percentage of reads mapped

Factors affecting realignment rate:

- Presence of highly expressed genes
- Contamination by building blocks (adaptors)
- Reads quality

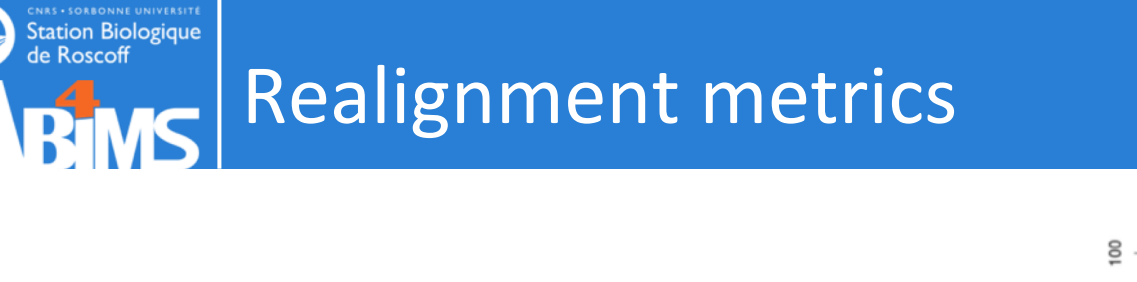

A typical 'good' assembly has ~80 % reads mapping to the assembly and ~80% are properly paired.

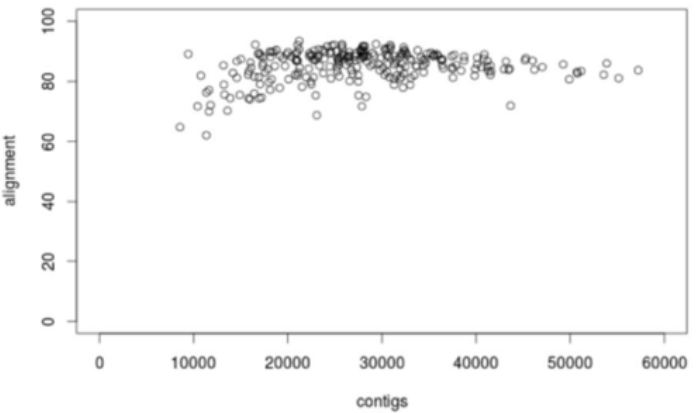

Given read pair:  $\longrightarrow$   $\longleftarrow$  Possible mapping contexts in the Trinity assembly are reported:

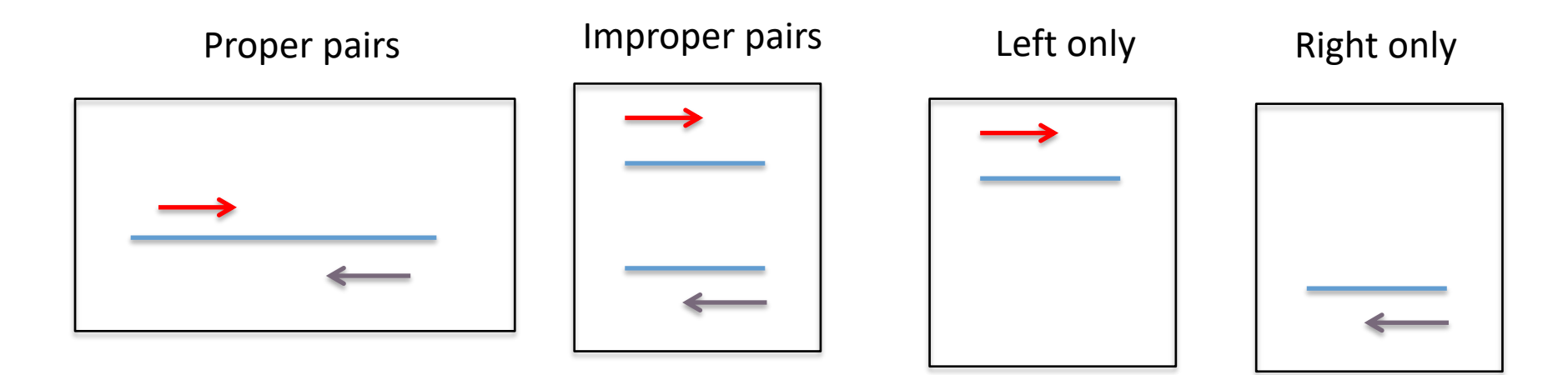

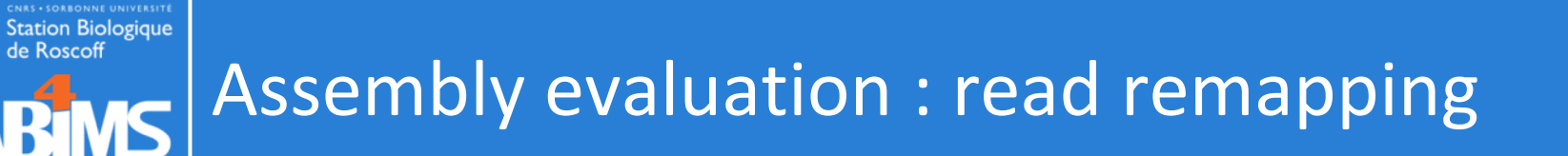

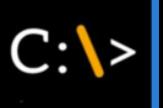

### Alignment methods : bowtie2 -RSEM

\$TRINITY HOME/util/align and estimate abundance.pl --seqType fq --transcripts Trinity.fasta --est method RSEM --aln method bowtie2 --prep reference --trinity mode --samples file samples.txt -seqType fq

#### Pseudo-Alignment methods : kallisto

\$TRINITY HOME/util/align and estimate abundance.pl --seqType fq --transcripts Trinity.fasta --est method kallisto --prep reference --trinity mode --samples file samples.txt --seqType fq

#### Pseudo-Alignment methods : salmon

\$TRINITY HOME/util/align and estimate abundance.pl --seqType fq --transcripts Trinity.fasta --est method salmon --prep reference -trinity mode --samples file samples.txt --seqType fq

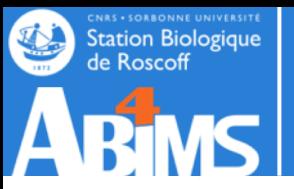

### Realignment metrics

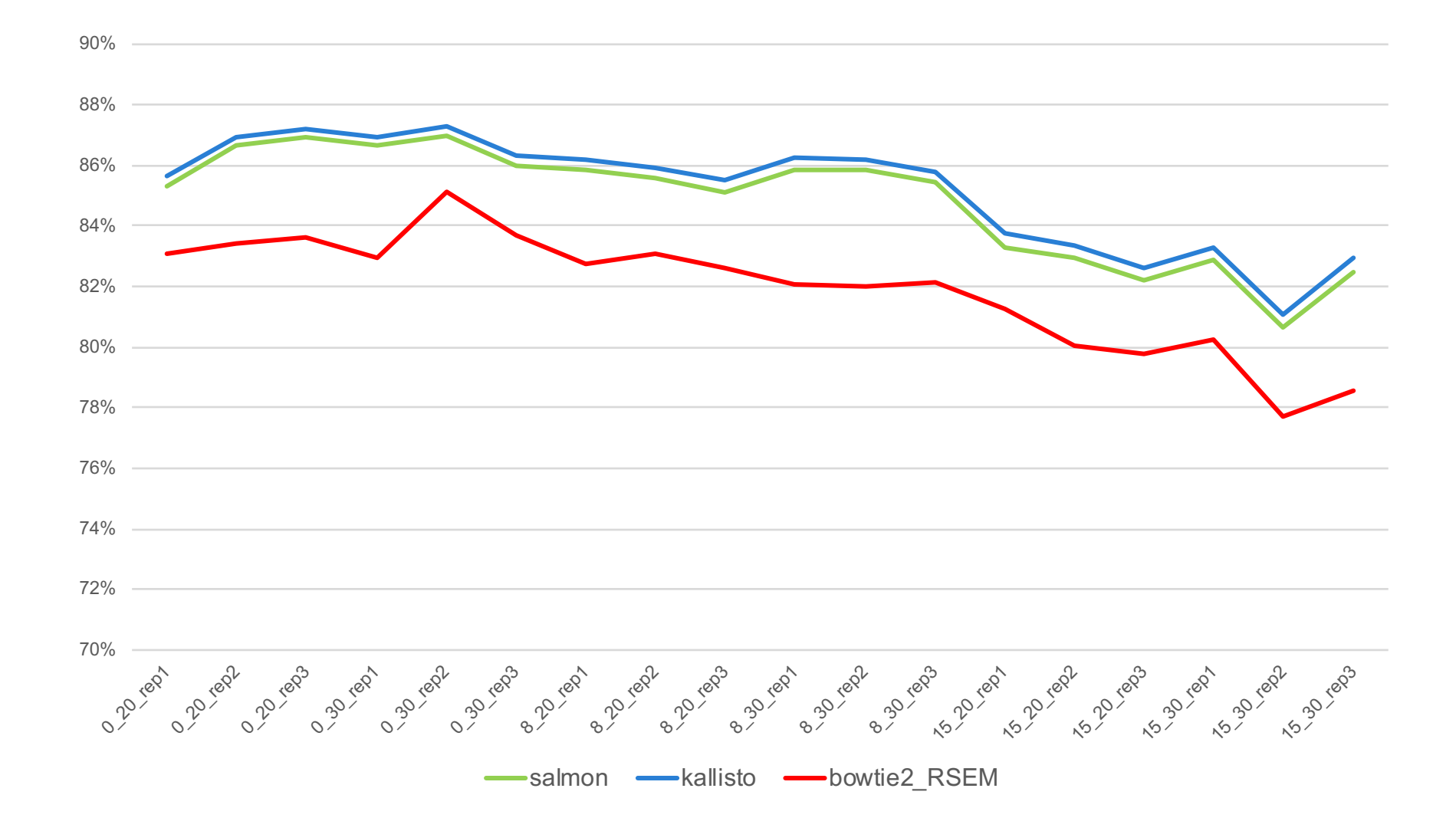

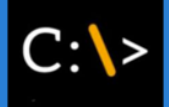

### Pseudo-Alignment methods : kallisto (salmon : quant.sf ; quant.sf.genes)

**CNAS - SORBONNE UNIVERSITE**<br>Station Biologique<br>de Roscoff

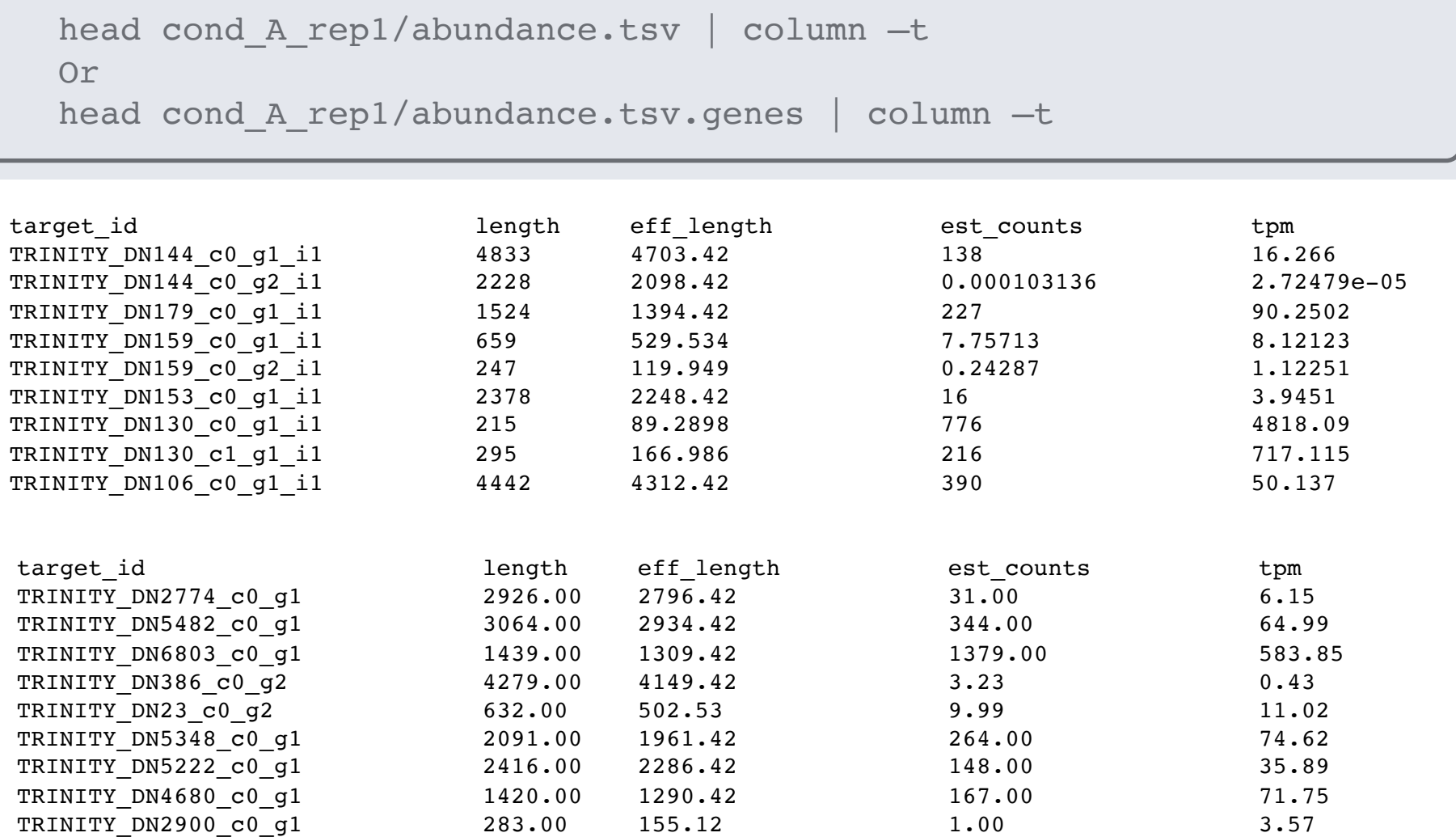

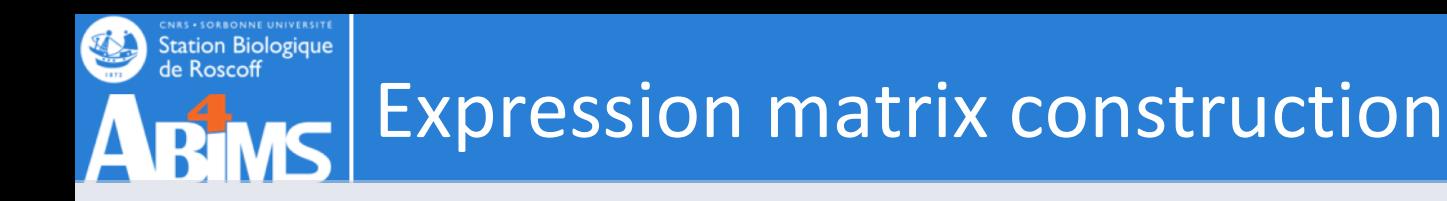

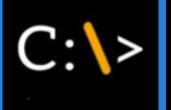

\$TRINITY HOME/util/abundance estimates to matrix.pl --est method kallisto --out prefix Trinity trans --name sample by basedir \ cond\_A\_rep1/abundance.tsv \ cond\_A\_rep2/abundance.tsv \ cond\_B\_rep1/abundance.tsv \ cond\_B\_rep2/abundance.tsv

Two matrices,

- one containing the estimated counts,
- one containing the TPM expression values that are cross-sample normalized using the TMM method.

TMM normalization assumes that most transcripts are not differentially expressed, and linearly scales the expression values of samples to better enforce this property.

[A scaling normalization method for differential expression analysis of RNA-Seq data,](http://www.genomebiology.com/2010/11/3/R25)  Robinson and Oshlack, Genome Biology 2010.

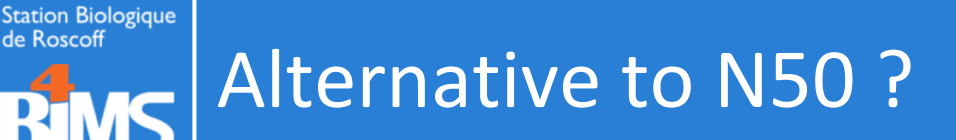

### **Often, most assembled transcripts are \*very\* lowly expressed** (How many 'transcripts & genes' are there really?)

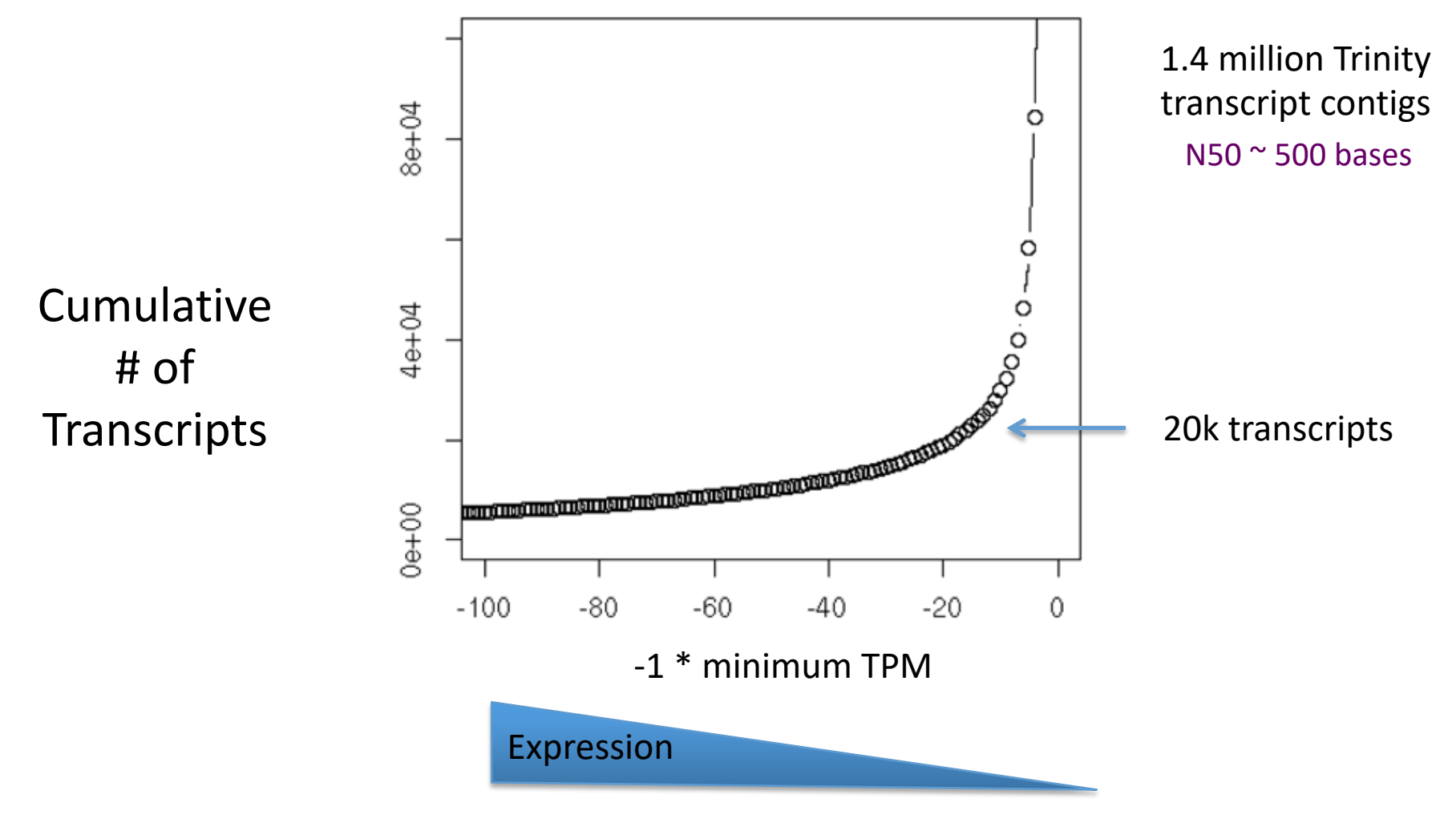

\* Salamander transcriptome

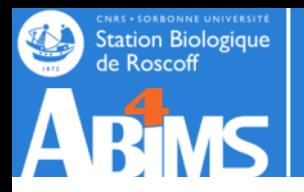

### **Compute N50 Based on the Top-most Highly Expressed Transcripts (ExN50)**

- Sort contigs by expression value, descendingly.
- Compute N50 given minimum % total expression data thresholds => ExN50

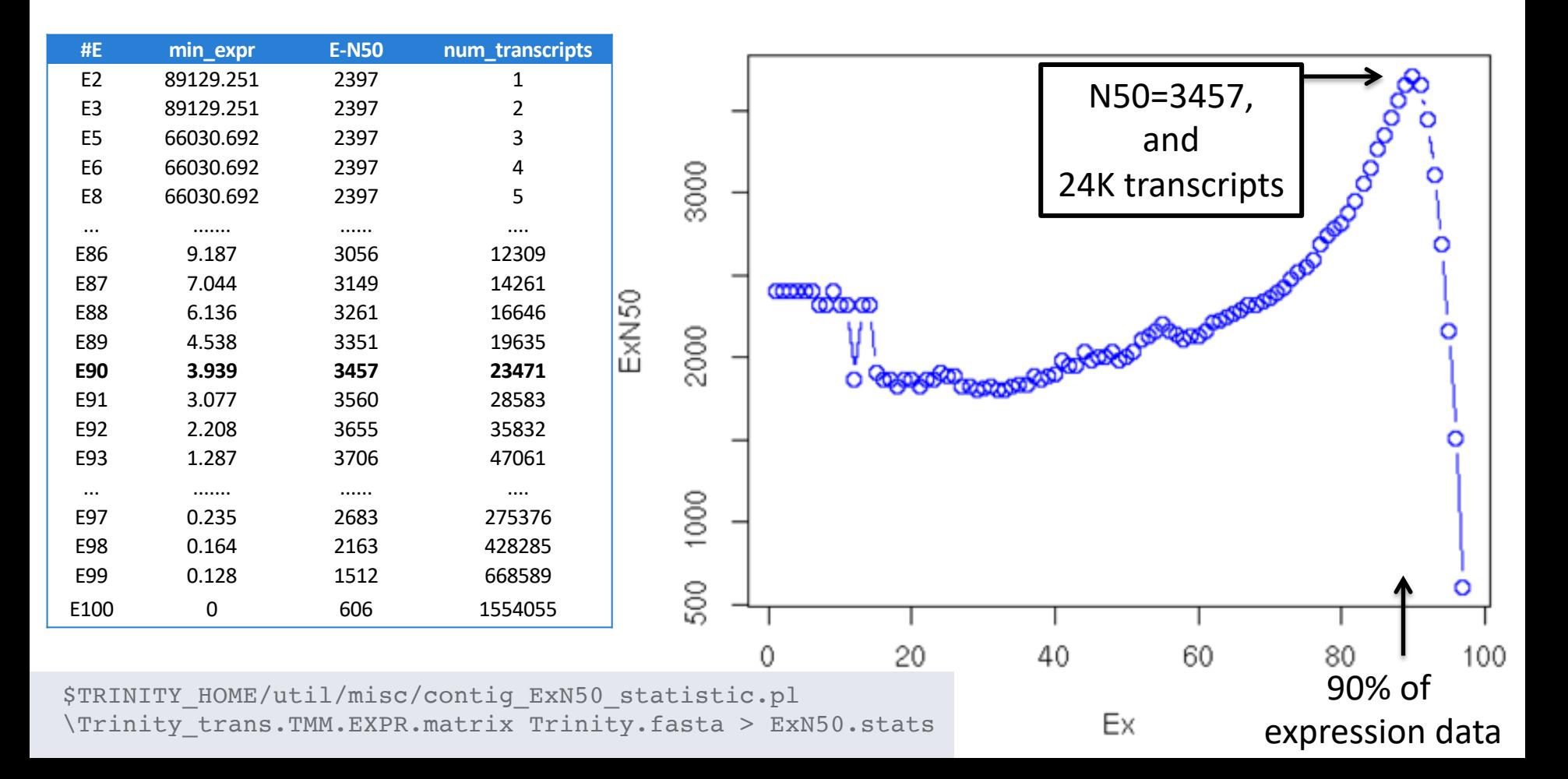

#### ExN50 Profiles for Different Trinity Assemblies Station Biologique<br>Station Biologique Using Different Read Depths K

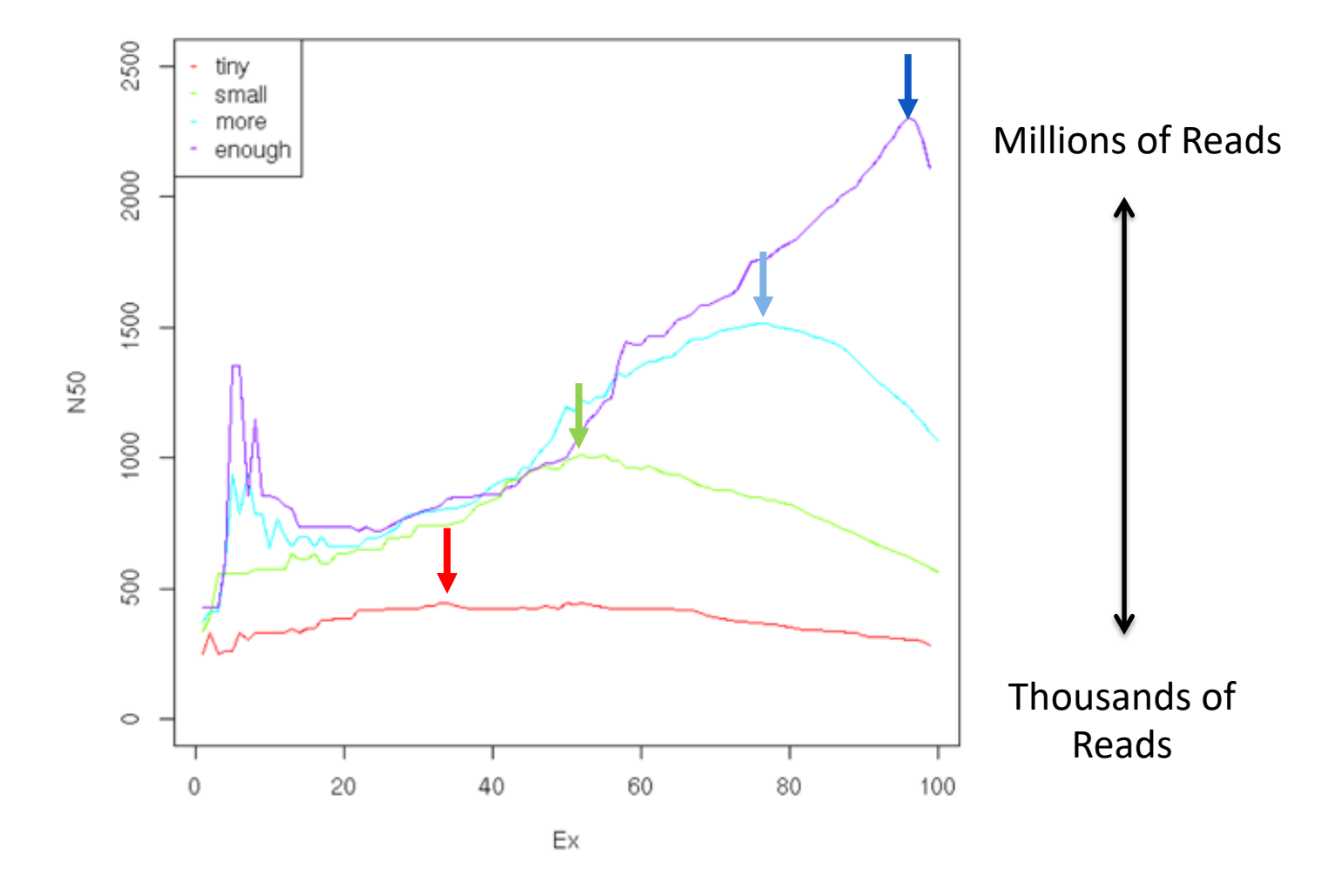

Note shift in ExN50 profiles as you assemble more and more reads.

\* Candida transcriptome

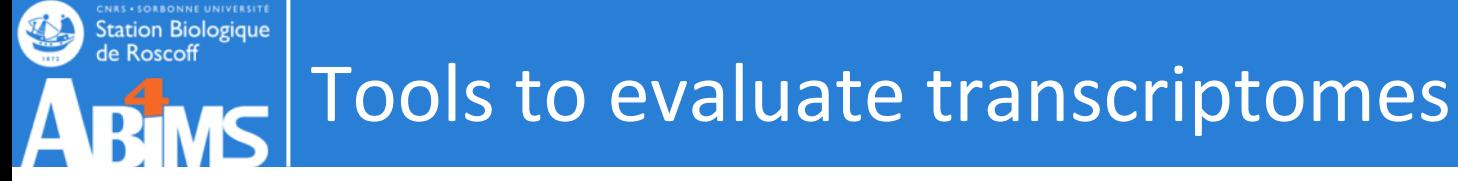

**Transrate**: understand your transcriptome assembly.<http://hibberdlab.com/transrate>

Transrate analyses a transcriptome assembly in three key ways:

- by inspecting the contig sequences
- by mapping reads to the contigs and inspecting the alignments
- by aligning the contigs against proteins or transcripts from a related species and inspecting the alignments
	- Assemblies score
	- Contigs score
	- Optimised assemblies score (filter out bad contigs from an assembly, leaving you with only the well-assembled ones)

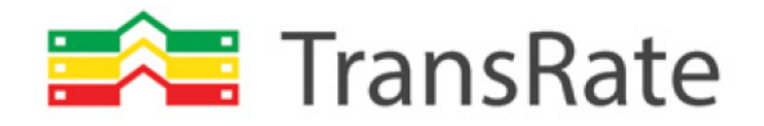

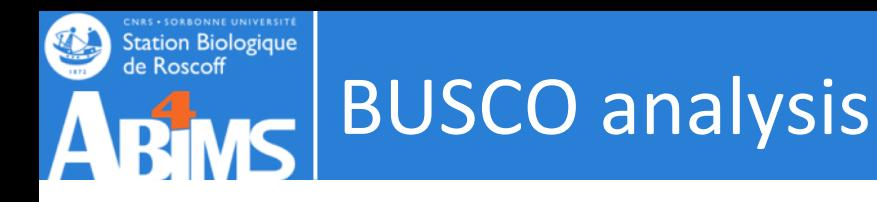

#### **CEGMA** [\(http://korflab.ucdavis.edu/datasets/cegma/\)](http://korflab.ucdavis.edu/datasets/cegma/)

HMM:s for 248 core eukaryotic genes aligned to your assembly to assess completeness of

gene space "complete": 70% aligned "partial": 30% aligned

**BUSCO**[\(http://busco.ezlab.org/](http://busco.ezlab.org/))

Assessing genome assembly and annotation completeness with Benchmarking Universal Single-Copy Orthologs

Datasets (Beta versions, updated sets and additional lineages coming soon)

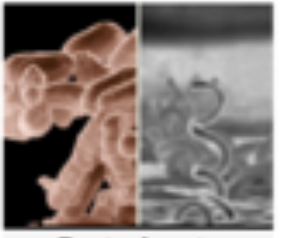

Bacteria sets

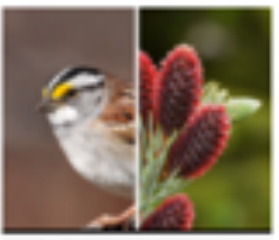

Eukaryota sets

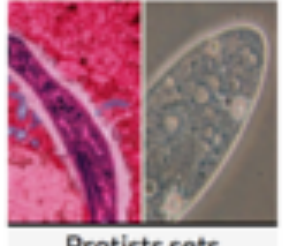

Protists sets

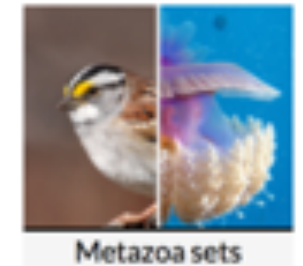

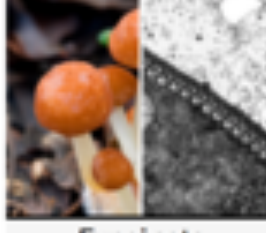

Fungi sets

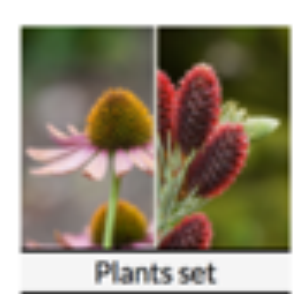

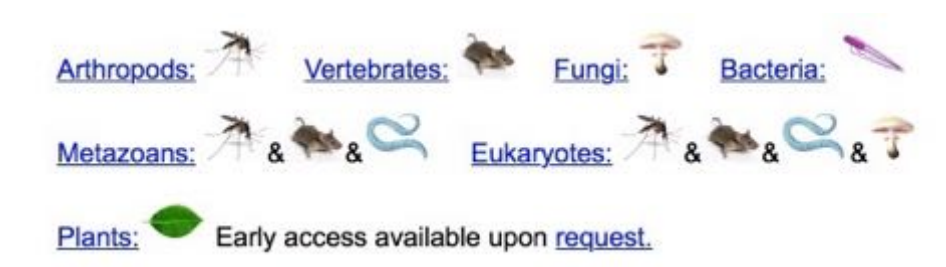

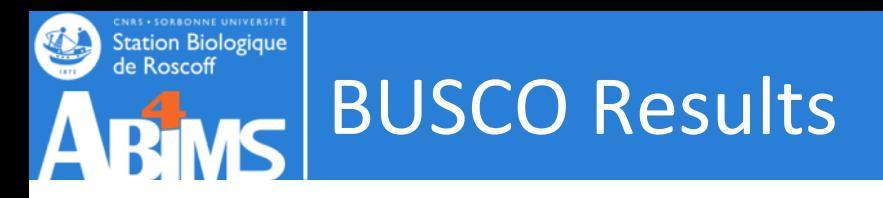

# BUSCO was run in mode: transcriptome EUKARYOTES

C:86.5%[S:48.2%,D:38.3%],F:7.6%,M:5.9%,n:303

```
262 Complete BUSCOs (C)
146 Complete and single-copy BUSCOs (S)
116 Complete and duplicated BUSCOs (D)
23 Fragmented BUSCOs (F)
18 Missing BUSCOs (M)
303 Total BUSCO groups searched
```
# BUSCO was run in mode: transcriptome PLANT

C:13.9%[S:8.1%,D:5.8%],F:2.0%,M:84.1%,n:1440

```
200 Complete BUSCOs (C)
117 Complete and single-copy BUSCOs (S)
83 Complete and duplicated BUSCOs (D)
29 Fragmented BUSCOs (F)
1211 Missing BUSCOs (M)
1440 Total BUSCO groups searched
```
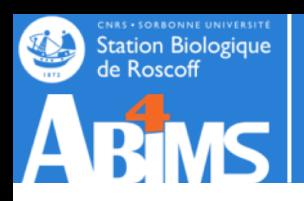

### BUSCO limitation

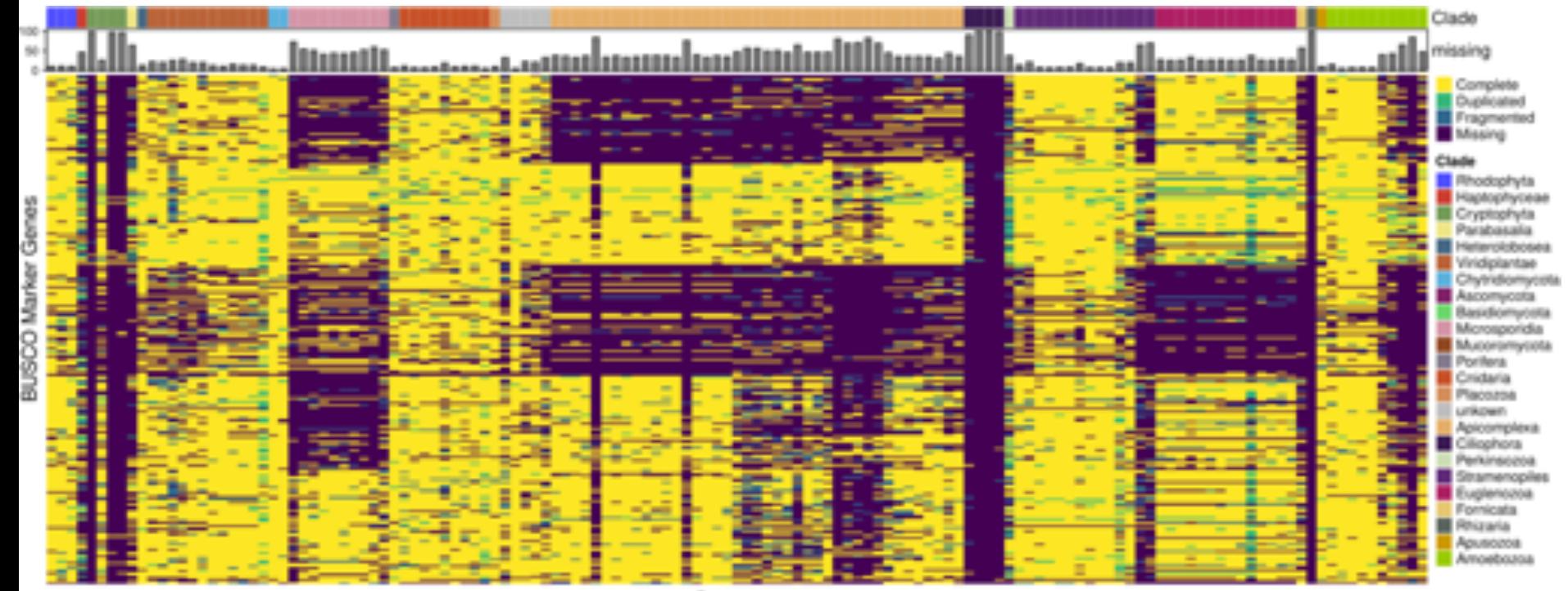

Genomes

Rob Finn - Paul Saari EBI : Personal comm.

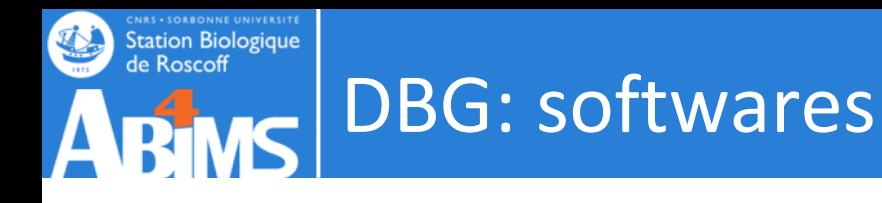

- **Velvet/Oases**
	- Velvet (Zerbino, Birney 2008) is a sophisticated set of algorithms that constructs de Bruijn graphs, simplifies the graphs, and corrects the graphs for errors and repeats.
	- Oases (Schulz et al. 2012) post-processes Velvet assemblies (minus the repeat correction) with different kmer sizes.
- **Trans-ABySS**
	- Trans-ABySS (Robertson et al. 2010) takes multiple ABySS assemblies (Simpson et al. 2009)
- **CLC bio Genomics Workstation**
- **SOAPdenovo-trans**,
- **rnaSPADES**

# New de novo transcriptome assemblers

- IDBA-Tran (Peng et al., Bioinf., 2014)
- IDBA-MTP (Peng et al., RECOMB 2014)
- SOAPdenovo-Trans (Xie et al., Bioinf., 2014)
- Fu et al., ICCABS, 2014
- StringTie (Pertea et al., Nat. Biotech., 2015)
- Bermuda (Tang et al., ACM, 2015)
- Bridger (Chang et al., Gen. Biol. 2015)
- BinPacker (Liu et al. PLOS Comp Biol, 2016)
- FRAMA (Bens M et al., BMC Genomics 2016)
- rnaSPAdes (Bushmanova et al., *GigaScience 2019)*

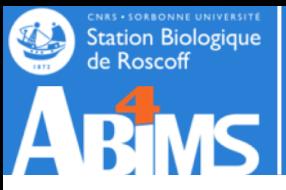

### Assemblers comparison

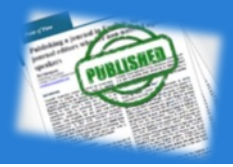

- Qiong-Yi Zhao et al., Optimizing de novo transcriptome assembly from short-read RNA-Seq data: a comparative study. BMC Bioinformatics 2011, 12(Suppl 14):S2
- Clarke, K., Yang, Y., Marsh, R., Xie, L., & Zhang, K. K. (2013). Comparative analysis of de novo transcriptome assembly. Science China Life Sciences, 56(2), 156–162. doi:10.1007/s11427-013-4444-x
- (Vijay et al., 2013) Challenges and strategies in transcriptome assembly and differential gene expression quantification. A comprehensive in silico assessment of RNA-seq experiments. Molecular ecology. PMID: 22998089
- (Haas et al., 2013) De novo transcript sequence reconstruction from RNA-seq using the Trinity platform for reference generation and analysis. Nature protocols. PMID: 23845962
- (Lu et al., 2013) Comparative study of de novo assembly and genome-guided assembly strategies for transcriptome reconstruction based on RNA-Seq. Sci China Life Sci.
- Chen, G., Yin, K., Wang, C., & Shi, T. (n.d.). De novo transcriptome assembly of RNA-Seq reads with different strategies. Science China Life Sciences, 54(12), 1129–1133. doi:10.1007/s11427-011-4256-9
- (He et al., 2015) Optimal assembly strategies of transcriptome related to ploidies of eukaryotic organisms. BMC genomics. DOI: 10.1186/s12864-014-1192-7
- S. B. Rana, F. J. Zadlock IV, Z. Zhang, W. R. Murphy, and C. S. Bentivegna, "Comparison of De Novo Transcriptome Assemblers and k-mer Strategies Using the Killifish, Fundulus heteroclitus," *PLoS ONE*, vol. 11, no. 4, p. e0153104, Apr. 2016.
- (Wang and Gribskov, 2016) Comprehensive evaluation of de novo transcriptome assembly programs and their effects on differential gene expression analysis. Bioinformatics. PMID: 27694201
- **M. Hölzer and M. Marz, "De novo transcriptome assembly: A comprehensive cross-species comparison of short-read RNA-Seq assemblers," Gigascience, vol. 8, no. 5, pp. 57–16, May 2019.**

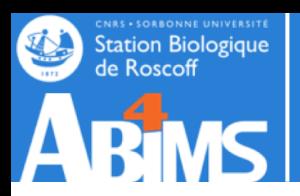

### Assemblers comparison

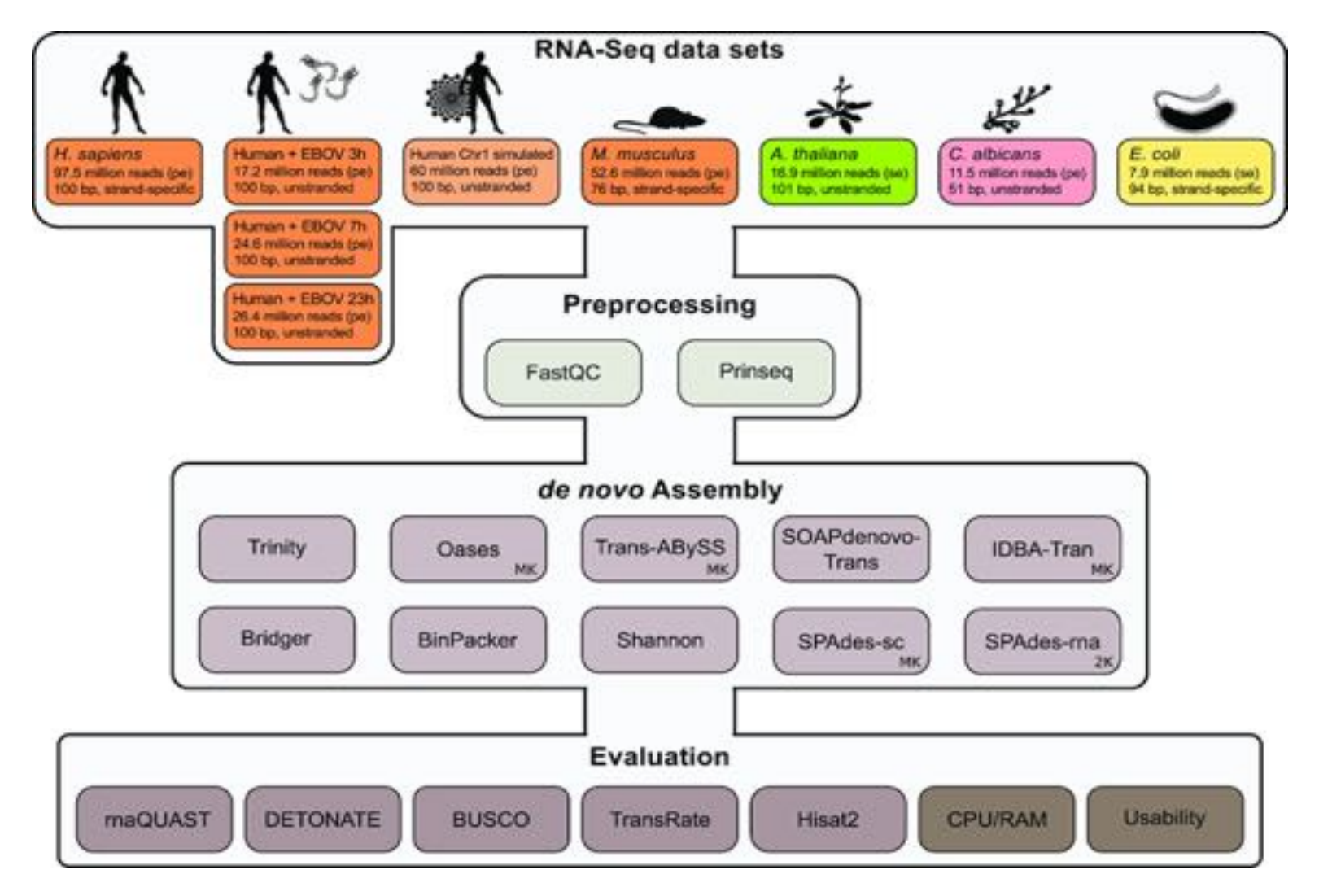

*GigaScience*, Volume 8, Issue 5, May 2019, giz039, <https://doi.org/10.1093/gigascience/giz039>

The content of this slide may be subject to copyright: please see the slide notes for details.

04/10/2020 Titre 73
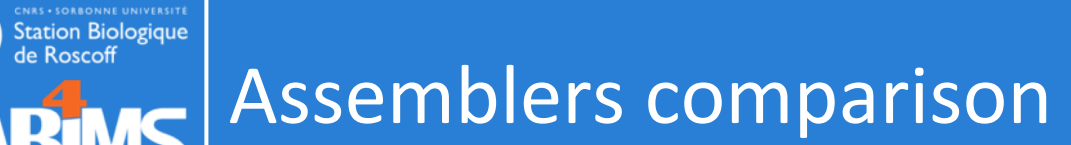

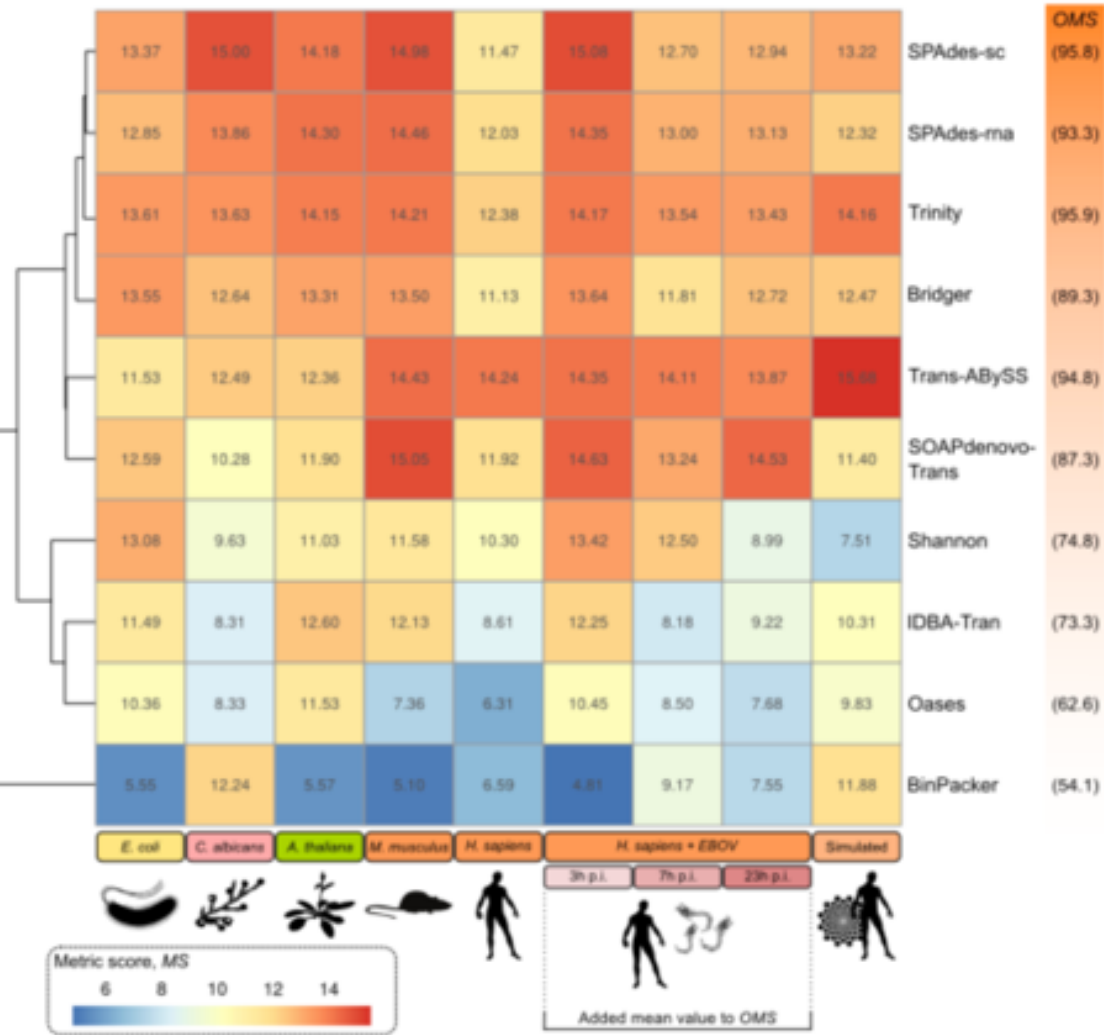

*GigaScience*, Volume 8, Issue 5, May 2019, giz039, <https://doi.org/10.1093/gigascience/giz039>

The content of this slide may be subject to copyright: please see the slide notes for details.

04/10/2020 **Titre Transformation Transformation Transformation Transformation Transformation T** 

 $\boldsymbol{\mathsf{\Delta}}$ 

**B**